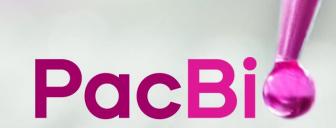

# Technical overview – Kinnex library preparation using Kinnex single-cell RNA kit

Sequel II and IIe systems ICS v11.0 Revio system ICS v13.1 SMRT Link v13.1

PN 103-344-600 Rev 01 | April 2024

# Kinnex library preparation using Kinnex single-cell RNA kit

### **Technical Overview**

- 1. Kinnex single-cell RNA method overview
- 2. Kinnex single-cell RNA library preparation workflow details
- 3. Kinnex single-cell RNA sequencing preparation workflow details
- 4. Kinnex single-cell RNA example sequencing performance data
- 5. Kinnex single-cell RNA data analysis workflow overview
- 6. Technical documentation & applications support resources

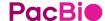

# Kinnex library preparation using Kinnex single-cell RNA kit: Getting started

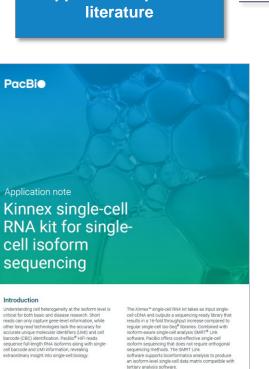

**Application-specific** 

# Application Note - Kinnex single-cell RNA for single-cell isoform sequencing (102-326-549)

PacBio .

Summary overview of application-specific library preparation and data analysis workflow recommendations.

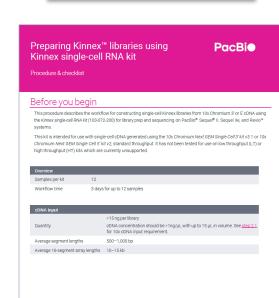

**Application-specific** 

protocol

# Procedure & checklist – Preparing Kinnex libraries using Kinnex single-cell RNA kit (102-254-300)

PacBi•

Technical documentation containing applicationspecific library preparation protocol details. Application-specific technical overview

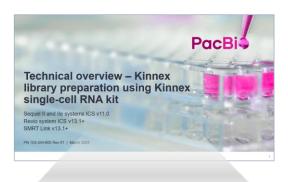

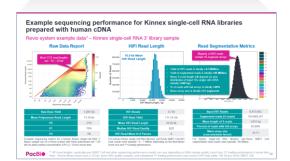

# Technical Overview: Kinnex library preparation using Kinnex single-cell RNA kit (103-344-600)

Technical overview presentations describe sample preparation details for constructing Kinnex HiFi libraries for specific applications. Example sequencing performance data for a given application are also summarized.

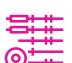

### Single-cell cDNA synthesis

Library preparation,

sequencing & analysis

Use 10x Genomics Chromium system to perform 3' or 5' single-cell cDNA synthesis (3,000 – 10,000 cells input)

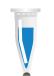

# Kinnex library preparation (Kinnex single-cell RNA kit)

Use ≥15 ng of 10x Chromium 3' or 5' singlecell cDNA input to generate Kinnex library containing 16-segment array

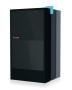

# SMRT sequencing (Sequel II/IIe & Revio systems)

Perform ABC\* and sequence Kinnex libraries on PacBio long-read systems

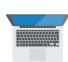

# Data analysis (SMRT Link)

Use Read Segmentation data utility to split arrayed transcript HiFi reads

Use Single-cell Iso-Seq analysis application to identify novel genes and isoforms

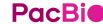

102-326-549 REV04 FEB2024

103-254-300 REV 02 MAR2024

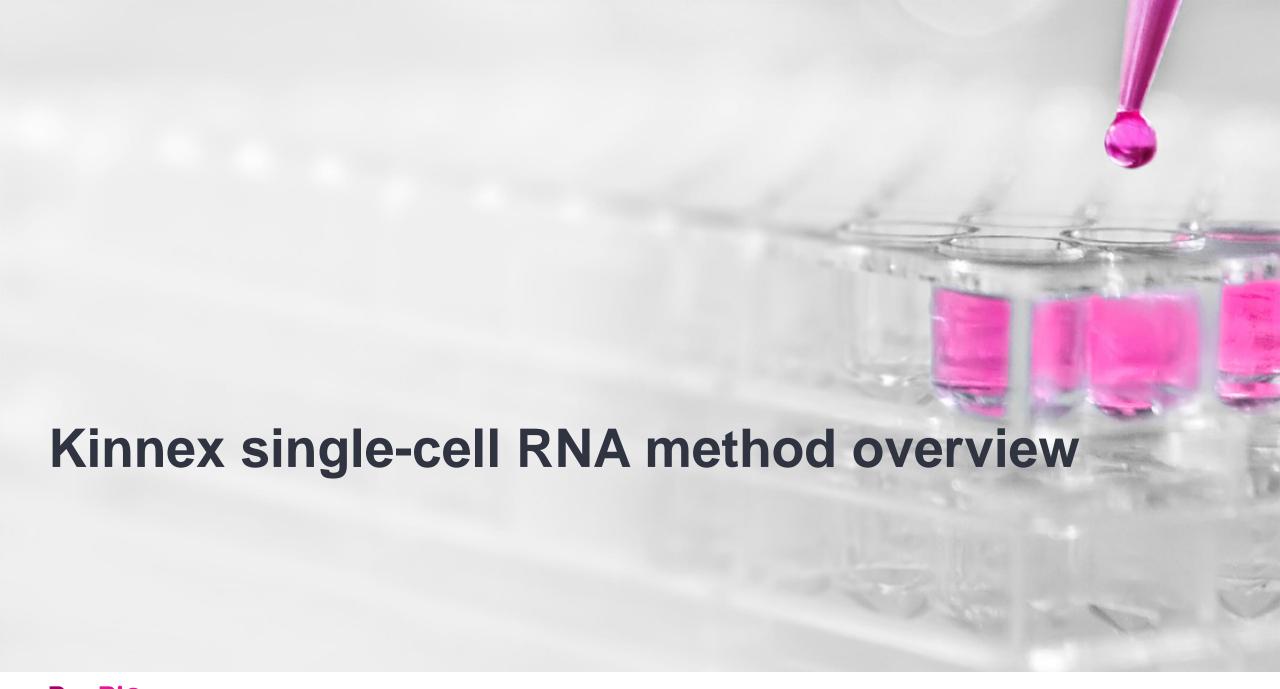

# Kinnex single-cell RNA method overview

Use Kinnex single-cell RNA kit to perform high-accuracy, single-cell isoform sequencing with PacBio long-read systems

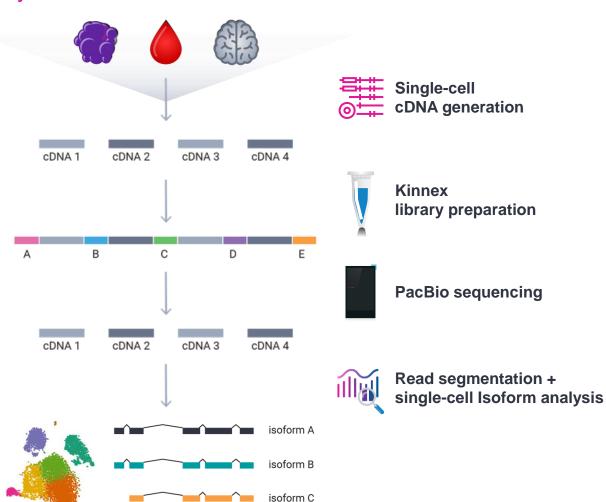

- 10x Chromium Single Cell 3' kit (v3.1) and 5' kit (v2)
- 15–75 ng cDNA input
- 3,000 to 10,000 target cell recovery
- 2-day Kinnex library preparation using Kinnex single-cell RNA kit
- Barcoded Kinnex adapters support up to 4-plex multiplexing
- SMRT Link Run Design support for 'Kinnex single-cell RNA' application type option with auto-analysis (read segmentation + single-cell isoform analysis)<sup>1</sup>
- SMRT Link single-cell Iso-Seq isoform-classification software to identify novel genes and isoforms
- Output compatible with tertiary single-cell analysis tools (e.g., Seurat, Scanpy, Kana)

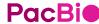

# Kinnex single-cell RNA method overview

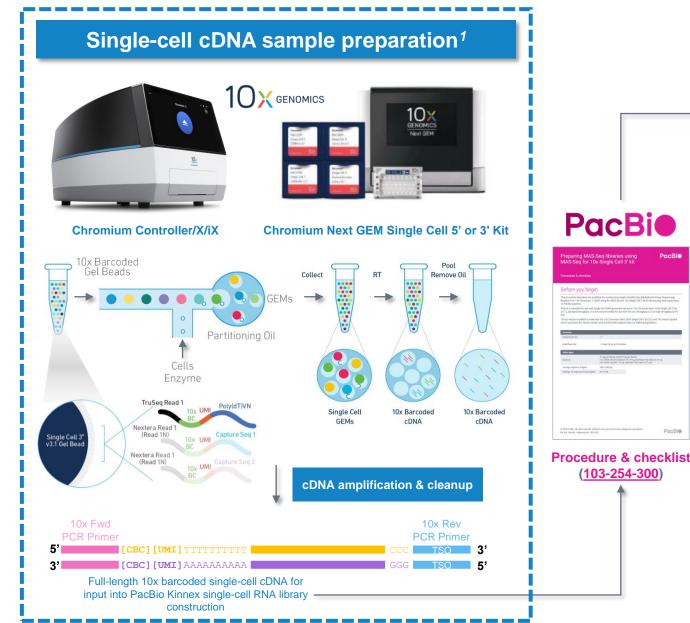

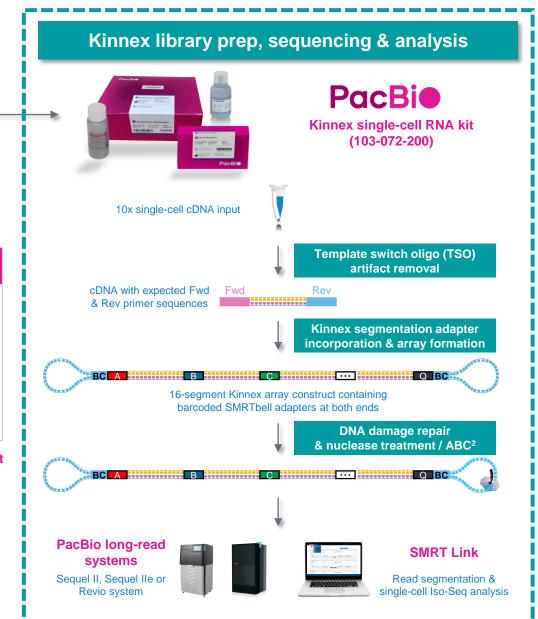

<sup>&</sup>lt;sup>1</sup> Refer to 10x Genomics Support website to download 10x Chromium user guides and other documentation.

### Single-cell cDNA sample preparation<sup>1</sup>

10× GENOMICS

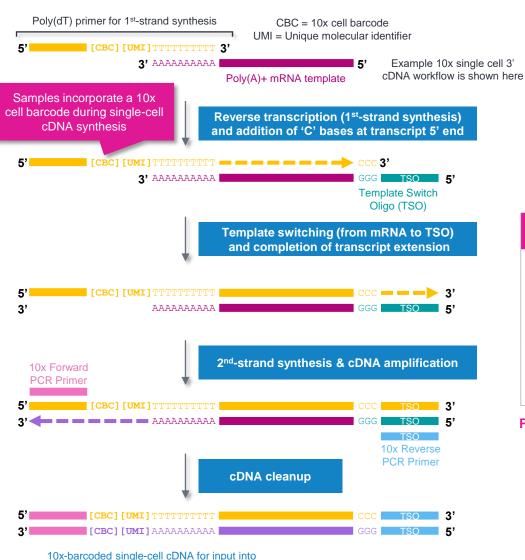

10x & PacBio key protocol steps

### Kinnex library prep, sequencing & analysis

**PacBi** 

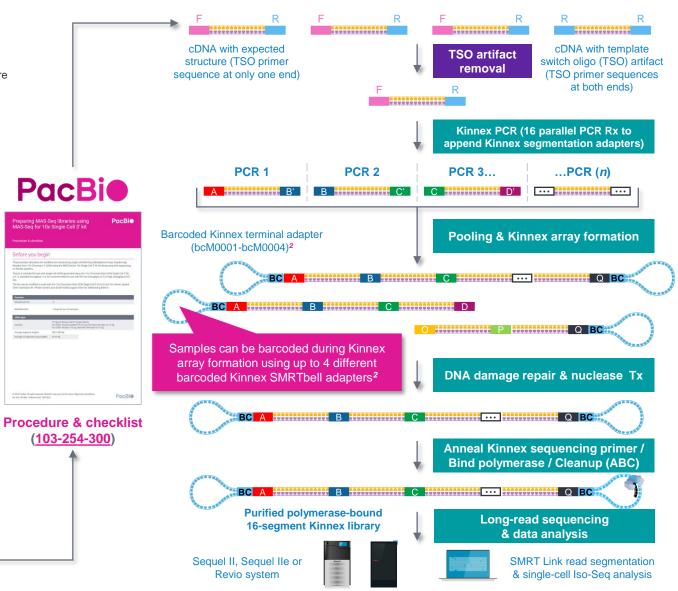

<sup>&</sup>lt;sup>1</sup> Refer to 10x Genomics Support website to download 10x Chromium user guides and other documentation.

PacBio Kinnex single-cell RNA library construction

# Kinnex single-cell RNA library preparation procedure description

Procedure & checklist – Preparing Kinnex libraries using the Kinnex single-cell RNA kit (103-254-300) describes the workflow for constructing single-cell Kinnex libraries from 10x Chromium 3' or 5' cDNA using the Kinnex single-cell RNA kit (103-072-200) for library prep and sequencing on PacBio Sequel II, Sequel IIe, and Revio systems

| Overview        |                             |
|-----------------|-----------------------------|
| Samples per kit | 12                          |
| Workflow time   | 3 days for up to 12 samples |

| cDNA input                       |                                                                                                    |
|----------------------------------|----------------------------------------------------------------------------------------------------|
| Quantity                         | >15 ng per library cDNA concentration should be >1ng/ $\mu$ L with up to 15 $\mu$ L in volume. See step 2.1 for 10x cDNA input requirement. |
| Average segment lengths          | 500-1,000 bp                                                                                                    |
| Average 16-segment array lengths | 10-15 kb                                                                                                    |

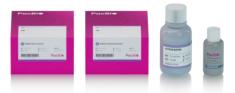

Kinnex single-cell RNA kit 103-072-200 (12 rxn)

For use with single-cell cDNA generated with 10x Chromium Next GEM Single Cell 3' kit v3.1 or 10x Chromium Next GEM Single Cell 5' kit v2, standard throughput<sup>1</sup>

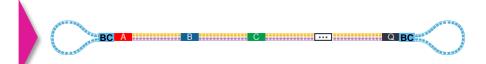

Kinnex single-cell RNA library template (~12–16 kb)
Contains 16 concatenated full-length cDNA segments

Kinnex single-cell RNA library preparation procedure supports up to 4-plex sample multiplexing through use of 4 different barcoded Kinnex SMRTbell adapters<sup>2</sup>

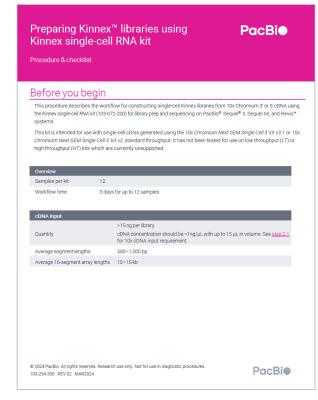

PacBio Documentation (103-254-300)

- Kinnex full-length RNA library prep protocol uses Kinnex single-cell RNA kit
  - → <u>Do not use</u> SMRTbell prep kit 3.0 with this protocol

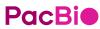

<sup>&</sup>lt;sup>1</sup> Kit has not been tested for use on low throughput (LT) or high throughput (HT) kits which are currently unsupported. Please contact PacBio Technical Support for questions about compatibility of the Kinnex single-cell RNA library preparation workflow with other 10x Chromium kits.

<sup>&</sup>lt;sup>2</sup> Kinnex adapter barcode sequences can be downloaded from SMRT Link Data Management module.

# Kinnex single-cell RNA kit bundle components

Kinnex single-cell RNA kit bundle provides full support for Kinnex library prep workflow

### **Kinnex single-cell RNA kit (103-072-200)**

Includes Kinnex PCR kit, Kinnex concatenation and ancillary DNA cleanup reagents needed for incorporation of Kinnex segmentation adapters and Kinnex array formation for generating Kinnex single-cell RNA libraries from input 10x Chromium Single Cell 5' and 3' cDNA.

| Kinnex single-cell RNA kit components |                                                                                                    |                                                                                                    |
|---------------------------------------|----------------------------------------------------------------------------------------------------|----------------------------------------------------------------------------------------------------|
| Com                                   | ponent                                                                                                    | Description                                                                                                    |
| 1                                     | COMMENT OF THE PARTY OF THE PARTY OF THE PARTY OF THE PARTY OF THE PARTY OF THE PARTY OF THE PARTY OF THE PARTY OF THE PARTY OF THE PARTY OF THE PARTY OF THE PARTY OF THE PARTY OF THE PARTY OF THE PARTY OF THE PARTY OF T                                                                                                    | <ul> <li>Kinnex capture beads kit (12 rxn)</li> <li>Contains reagents for removing template-switch oligo (TSO) artifacts from single-cell cDNA</li> </ul>                                                                                                    |
| 2                                     | Processing Community Community Commu | <ul> <li>Kinnex single cell concatenation kit (12 rxn)</li> <li>Contains reagents for Kinnex array formation and SMRTbell template construction</li> <li>Includes barcoded Kinnex adapter mixes (bcM0001 – bcM0004)</li> <li>Also contains Kinnex capture primer oligos for TSO artifact removal</li> </ul> |
| 3                                     | Para Company                                                                                                    | SMRTbell cleanup beads  • For DNA cleanup                                                                                                    |
| 4                                     |                                                                                                    | Elution buffer  • For DNA cleanup                                                                                                    |

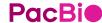

# Kinnex single-cell RNA experimental design considerations

Kinnex single-cell RNA application use case recommendations for PacBio systems

|                                                          | Sequel II and IIe systems                                                                         | Revio system                                                                                        |  |
|----------------------------------------------------------|---------------------------------------------------------------------------------------------------|----------------------------------------------------------------------------------------------------|--|
| Experimental goal                                        | Characterize alternative splicing in single cells / cell types                                    |                                                                                                    |  |
| Sample multiplexing <sup>1</sup>                         | Not recommended                                                                                   | Up to 2 samples per Revio SMRT Cell (2-plex)                                                        |  |
| Cell input into 10x Chromium single cell 3' or 5'        | 3,000 – 10,000 cells for running a single (non-multiplexed)                                       | 3,000 – 6,000 cells per sample if multiplexing 2 samples per Revio SMRT Cell (2-plex)               |  |
| cDNA generation workflow                                 | sample on one Sequel II SMRT Cell 8M)                                                             | 8,000 – 10,000 cells per sample if running a single (non-multiplexed) sample on one Revio SMRT Cell |  |
| Expected coverage                                        | Obtain ≥3,000 – 10,000 unique reads/single cell                                                   | Obtain up to ~10,000 unique reads/single cell                                                       |  |
| Kinnex library prep protocol                             | Procedure & checklist – Preparing Kinnex libraries using Kinnex single-cell RNA kit (103-254-300) |                                                                                                    |  |
| Single-cell cDNA input into Kinnex library prep workflow | 15-75 ng of 10x Chromium 3' or 5' single cell cDNA                                                |                                                                                                    |  |
| SMRT Link data analysis workflows                        | Read Segmentation and Single-cell Iso-Seq Analysis                                                |                                                                                                    |  |
|                                                          | Annotation & quantification: SQANTI3                                                              |                                                                                                    |  |
| Community data analysis tools                            | Differential analysis: TappAS  Fusion calling: pbfusion                                           |                                                                                                    |  |
|                                                          | Visualization: SWAN                                                                               |                                                                                                    |  |

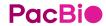

<sup>1</sup> Kinnex single-cell concatenation kit (103-242-000) can support up to 4-plex sample multiplexing per SMRT Cell through the use of four different barcoded Kinnex terminal SMRTbell adapters during Kinnex single-cell RNA library construction.

# Kinnex single-cell RNA library preparation workflow details

# Procedure & checklist – Preparing Kinnex libraries using the Kinnex single-cell RNA kit (103-254-300)

Procedure & checklist <u>103-254-300</u> describes the workflow for constructing single-cell Kinnex libraries from 10x Chromium 3' or 5' cDNA using the Kinnex single-cell RNA kit (103-072-200) for library prep and sequencing on PacBio Sequel II, Sequel IIe, and Revio systems<sup>1</sup>

### **Procedure & checklist contents**

- General best practices for reagent & sample handling and 10x single cell cDNA input recommendations.
- 2. Enzymatic workflow steps for removal of template-switch oligo (TSO) artifacts from input 10x single cell cDNA samples.
- 3. Enzymatic workflow steps for construction of 16-segment Kinnex arrays from 10x single cell cDNA.
- 4. Enzymatic workflow steps for DNA damage repair & nuclease treatment of Kinnex single-cell RNA SMRTbell libraries.
- 5. Workflow steps for final cleanup of Kinnex single-cell RNA SMRTbell libraries using SMRTbell cleanup beads.

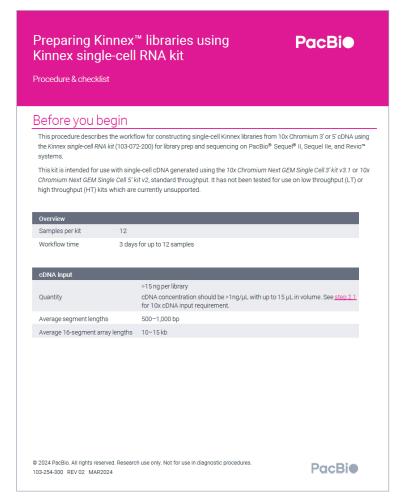

PacBio Documentation (103-254-300)

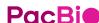

# Kinnex single-cell RNA library construction workflow overview

Procedure & checklist – Preparing Kinnex libraries using Kinnex single-cell RNA kit (103-254-300)

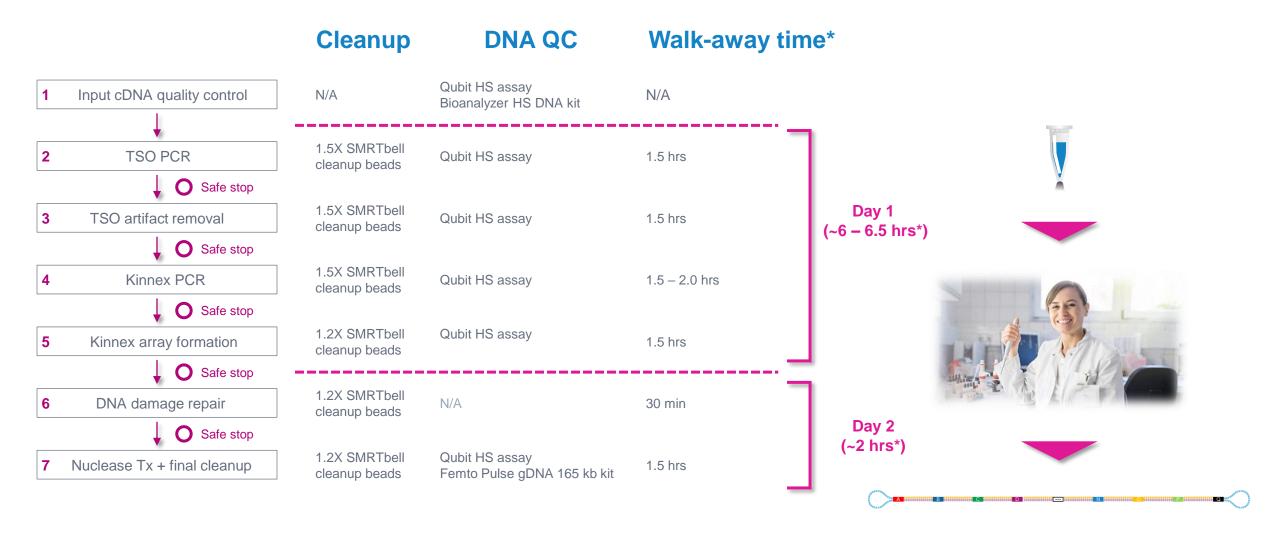

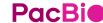

# General best practices recommendations for preparing Kinnex single-cell RNA libraries

### cDNA Input

- Use an optimal input range of 3,000 10,000 cells\* for the 10x Chromium single cell 3' cDNA generation workflow
- Follow the best practices in the 10x Chromium user guide.
- Input cDNA quality control is highly recommended before proceeding to the Kinnex single-cell RNA workflow

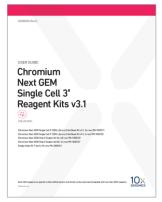

Refer to 10x Genomics Support
website to download 10x Chromium
user guides and other documentation.

### DNA sizing and quantitation QC

 Perform DNA concentration measurements with a Qubit fluorometer using the Qubit 1X dsDNA High Sensitivity (HS) Assay Kit.

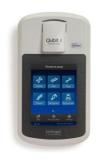

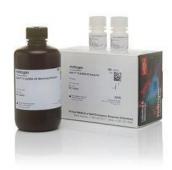

Qubit 4 fluorometer and 1X ds DNA High Sensitivity Assay Kit (Thermo Fisher Scientific)

 Perform DNA sizing measurements with a Bioanalyzer system using the High Sensitivity DNA Kit (for input cDNA QC) or with a Femto Pulse system using the Genomic DNA 165 kb Kit (for final SMRTbell library QC)

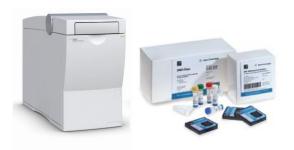

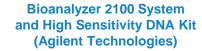

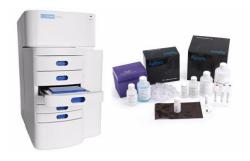

Femto Pulse System and Genomic DNA 165 Kit (Agilent Technologies)

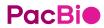

\* **Note:** Cell capture efficiency of the 10x Chromium single cell workflow is **~60%**. For example, to achieve a **target cell recovery** of ~5,000 cells, approximately 10,000 cells can be used for input into the 10x Chromium single cell workflow.

# General best practices recommendations for preparing Kinnex single-cell RNA libraries (cont.)

### Reagent and sample handling

- Thaw repair buffer, nuclease buffer, and elution buffer at room temperature.
- Briefly vortex reagent buffers & Kinnex adapters prior to use. Enzyme mixes do not require vortexing.
- Quick spin all reagents to collect liquid at tube bottom prior to use.
- Keep all temperature-sensitive reagents on ice.
- Bring SMRTbell cleanup beads and Qubit 1X dsDNA HS reagents to room temperature for 30-60 minutes prior to use.
- <u>Thoroughly</u> pipette-mix all bead binding and elution steps until beads are distributed evenly in solution.
- Pipette mix all library prep reactions by pipetting up and down 10 times.
- Wide-bore pipette tips are recommended help to minimize foaming specifically when resuspending Kinnex capture beads
- Samples can be stored at 4°C at all safe stopping points listed in the protocol.
- 1.5X SMRTbell cleanup is recommended before Kinnex array formation.

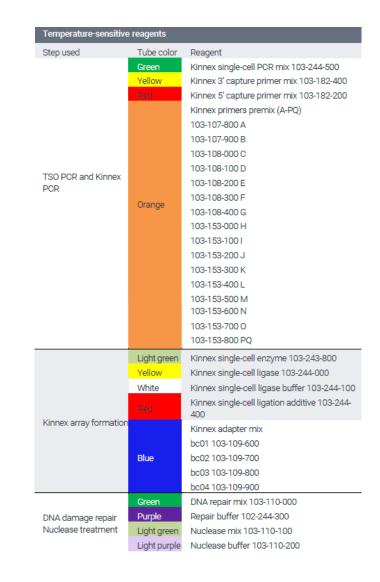

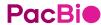

# Input cDNA quality control

Input cDNA quality control is highly recommended before proceeding to the Kinnex single-cell RNA library prep workflow

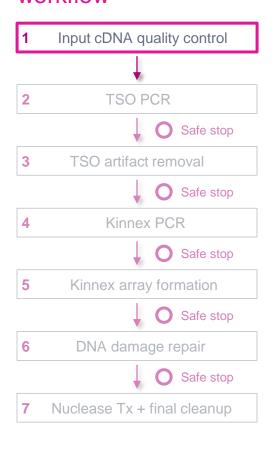

- We recommend using an optimal range of 3,000 10,000 cells input into 10x Chromium 3' or 5' single cell workflow<sup>1</sup>
- Protocol requires a minimum of 15 ng of 10x Chromium single cell cDNA (maximum of 75 ng per library)
  - If your cDNA sample amounts are between 16 59 ng, then normalize all samples to 15 ng
  - If your cDNA sample amounts are >75 ng, then normalize all samples to 75 ng
  - If your cDNA sample amounts are between **60 75 ng**, normalization is not required.
- Evaluate the size distribution of each input cDNA sample to determine whether it is suitable for the protocol (average cDNA fragment size should be between 500 – 1,500 bp)
  - 10x single cell cDNA samples measured with a Bioanalyzer system typically show a peak at ~1 1.8 kb

| <b>~</b> | Step | Instructions                                                                                         |
|----------|------|----------------------------------------------------------------------------------------------------|
|          | 1.1  | Bring the Qubit 1X dsDNA HS working solution and standards to room temperature.                      |
|          | 1.2  | Pulse vortex or pipette mix each sample to homogenize the DNA in solution.                           |
|          | 1.3  | Quick spin each sample to collect liquid.                                                            |
|          | 1.4  | Take a 1 µL aliquot from each sample.                                                                |
|          | 1.5  | Measure DNA concentration with a Qubit fluorometer using the 1X dsDNA HS kit.                        |
|          | 1.6  | Dilute each sample to 1.0-1.5 $$ ng/ $\mu$ L in elution buffer or water, based on the Qubit reading. |
|          | 1.7  | Measure DNA size distribution with a Bioanalyzer system using the High Sensitivity DNA Kit.          |
|          | 1.8  | Proceed to the next step of the protocol if sample quality is acceptable.                            |

# Input cDNA quality control (cont.)

Example Bioanalyzer DNA sizing QC results for single cell 3' cDNA prepared with the 10x Chromium system

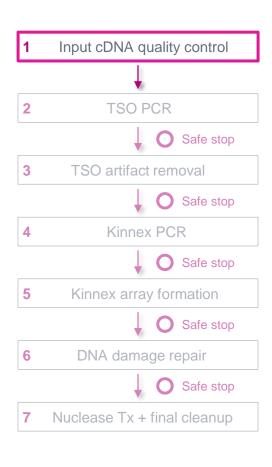

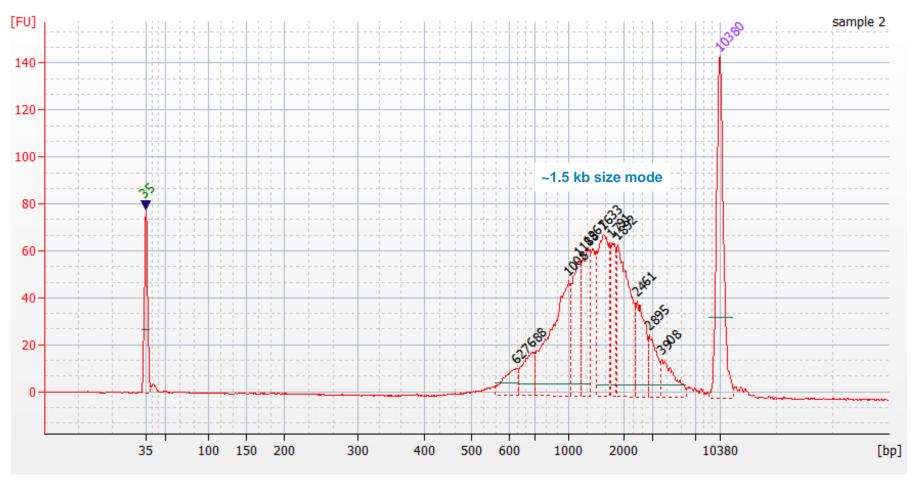

Bioanalyzer DNA sizing QC analysis results for a 10x Chromium single cell 3' cDNA sample prepared from a human GM12878 cell line.

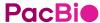

# TSO PCR & TSO artifact removal

Perform Steps 2 & 3 to remove template switch oligo (TSO) priming artifacts generated during 10x cDNA synthesis

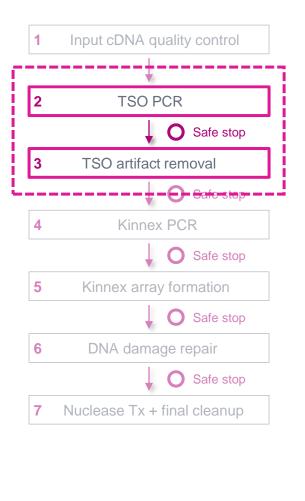

### TSO priming artifacts can occur if the TSO acts as a nonspecific primer on poly(A)+ mRNA

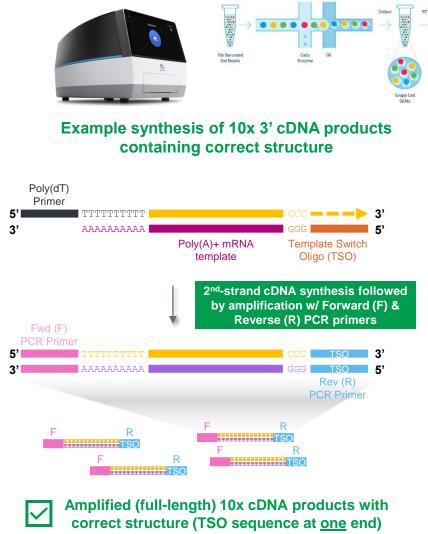

 Up to ~50% of cDNA products from the 10x Chromium single cell cDNA preparation workflow may contain a TSO priming artifact instead of the correct structure

# Example synthesis of 10x 3' cDNA products containing TSO priming artifact

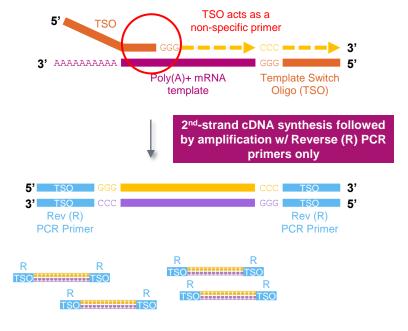

Amplified (non-full length) 10x cDNA products with TSO priming artifacts (TSO sequences at both ends)

Role of Kinnex capture primers and Kinnex capture beads

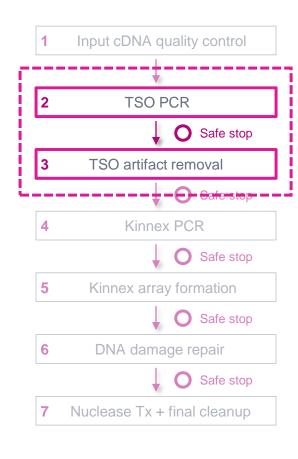

TSO PCR step in Kinnex single-cell RNA procedure uses a modified PCR primer (<u>Kinnex capture primer Fwd</u>) to incorporate a biotin tag into desired cDNA products with the correct structure

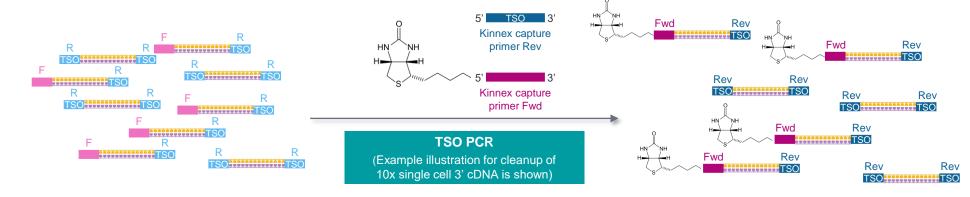

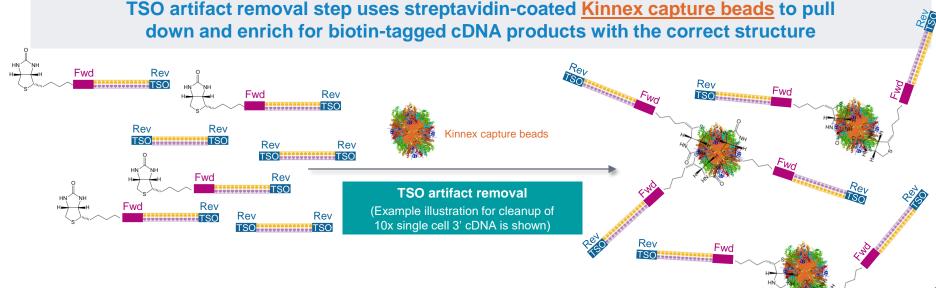

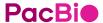

### Procedural notes

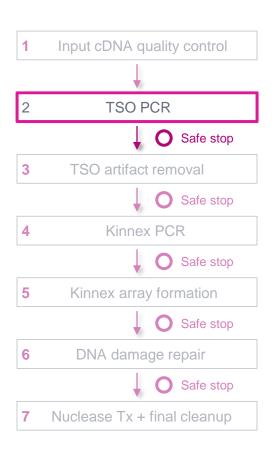

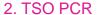

Instructions

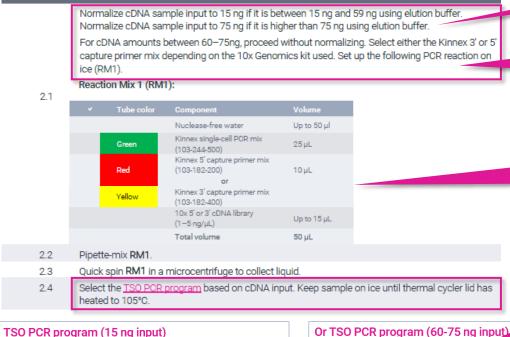

- If needed, normalize cDNA sample input amounts to 15 ng or 75 ng
- IMPORTANT! Select either the Kinnex 3' or 5' capture primer mix depending on the 10x Genomics kit used
- Set up TSO PCR reactions ON ICE
- PCR polymerase 3'→5' exonuclease activity negatively impacts amplification yield if prepared at room temp.
- For lower cDNA sample inputs (15 ng), use a **higher** number of PCR cycles (5)

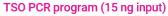

Heated lid set at 105°C

| ricated ha set at 100 0 |        |             |        |
|-------------------------|--------|-------------|--------|
| Step                    | Time   | Temperature | Cycles |
| 1                       | 3 min  | 98°C        | 1      |
| 2                       | 20 sec | 98°C        |        |
| 3                       | 30 sec | 65°C        | (5)    |
| 4                       | 4 min  | 72°C        |        |
| 5                       | 5 min  | 72°C        | 1      |
| 6                       | Hold   | 4°C         | 1      |

| Heated lid se | t at 105°C |             |        |
|---------------|------------|-------------|--------|
| Step          | Tim        | Temperature | Cycles |
| 1             | 3 min      | 98°C        | 1      |
|               | 20 sec     | 98°C        |        |
| 3             | 30 sec     | 65°C        | (3)    |
| 4             | 4 min      | 72°C        |        |
| 5             | 5 min      | 72°C        | 1      |
| 6             | Hold       | 4°C         | 1      |

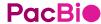

### Procedural notes

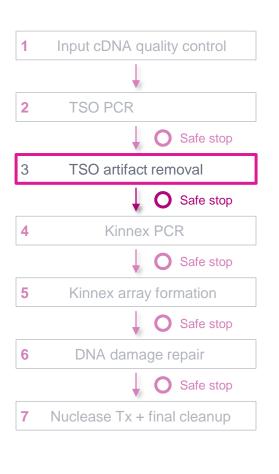

 Keep the supernatant after treatment with Kinnex enzyme and placement on the magnet

# PacBi•

### 3. TSO artifact removal

| ✓ Stop | tep  | Instructions                                                                                                    |  |  |
|--------|------|----------------------------------------------------------------------------------------------------|--|--|
| 3      | 3.1  | Bring Kinnex capture beads kit to room temperature. Resuspend the beads by vortexing.                                                                                                    |  |  |
| 3      | 3.2  | Transfer 10 µL resuspended Kinnex capture beads per sample to a PCR tube. Scale up the amount of beads if processing more than 4 samples (with 10% overage). If preparing more than 40 µL of beads, use a 1.5 mL LoBind tube instead of PCR tube.                                                                                                    |  |  |
| 3      | 3.3  | Place the tube on the magnet until the beads separate fully from the solution.                                                                                                    |  |  |
| 3      | 3.4  | Carefully remove and discard the supernatant while the tube remains on the magnet. Avoid touching the bead pellet with the pipette tip.                                                                                                    |  |  |
| 3      | 3.5  | <ul> <li>Remove the tube from the magnet.</li> <li>Add 40 μL Kinnex bead binding buffer along the inside wall of the tube where the beads are collected and gently resuspend by pipetting using wide bore tips. DO NOT VORTEX.</li> <li>Note: the solution may be viscous. Highly recommend using wide bore tips to avoid foaming. When excess bubbles are present, lower cDNA recovery is expected.</li> <li>Quick-spin the tube in a microcentrifuge if needed.</li> <li>Note: Scale up the volume of Kinnex capture binding buffer accordingly if preparing more than 40 μL of beads.</li> </ul> |  |  |
| 3      | 3.6  | Place the tube on the magnet until the beads separate fully from the solution and remove the supernatant.                                                                                                    |  |  |
|        | آهي  |                                                                                                    |  |  |
| -      | -    |                                                                                                    |  |  |
| 3      | 3.18 | Add 2 µL Kinnex enzyme to the sample with capture beads to cleave the captured DNA products from Kinnex capture beads.                                                                                                    |  |  |
| 3      | 3.19 | Pipette-mix each sample and a very quick spin in a microcentrifuge to collect liquid.                                                                                                    |  |  |
|        | 3.20 | Run the <u>TSO artifact removal program</u> . <b>TSO artifact removal program</b> Heated lid set at 47°C                                                                                                    |  |  |
| ·      | 5.20 | Step Time Temperature  1 30 min 37°C  2 Hold 4°C                                                                                                    |  |  |

Place the tube on the magnet for 1 minute and move the supernatant containing the library to a fresh

 Bring Kinnex capture beads to room temperature and resuspend by vortexing

- Critical step! For all Kinnex capture bead handling steps: Pipette mix with care and avoid generating bubbles by using wide bore tips for mixing (do not vortex)
  - When excess bubbles are present, lower cDNA recovery is expected
- Add Kinnex enzyme to cleave captured cDNA products from Kinnex capture beads

 After completing TSO artifact removal step, perform cleanup with 1.5X SMRTbell cleanup beads and proceed to Kinnex PCR (Step 4) if sample quantity is acceptable (minimum 25 ng)

# TSO artifact video demonstration

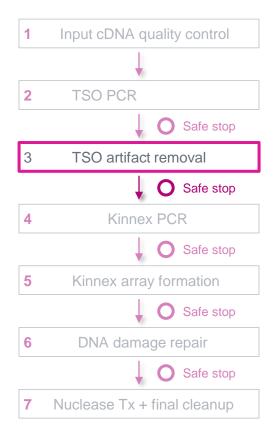

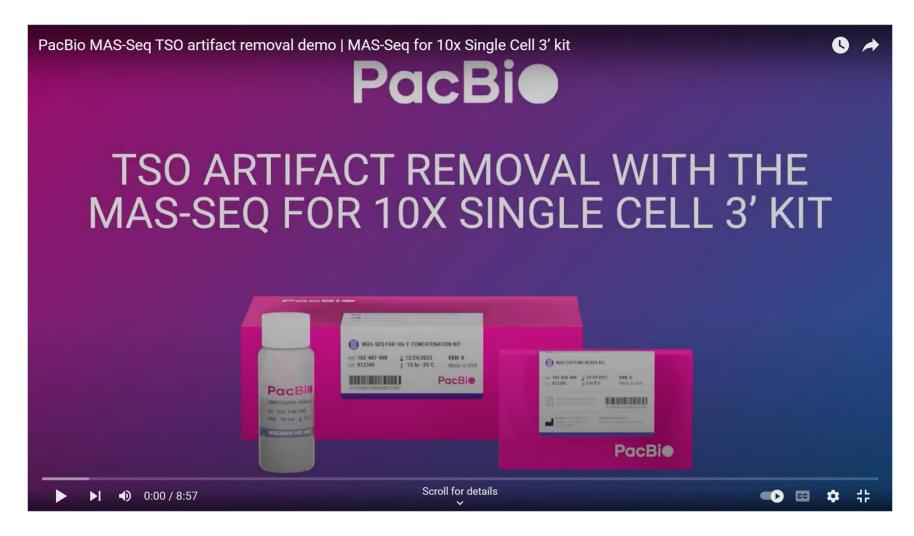

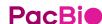

## **Kinnex PCR**

In this step, incorporate programmable segmentation adapter sequences into amplified cDNA products

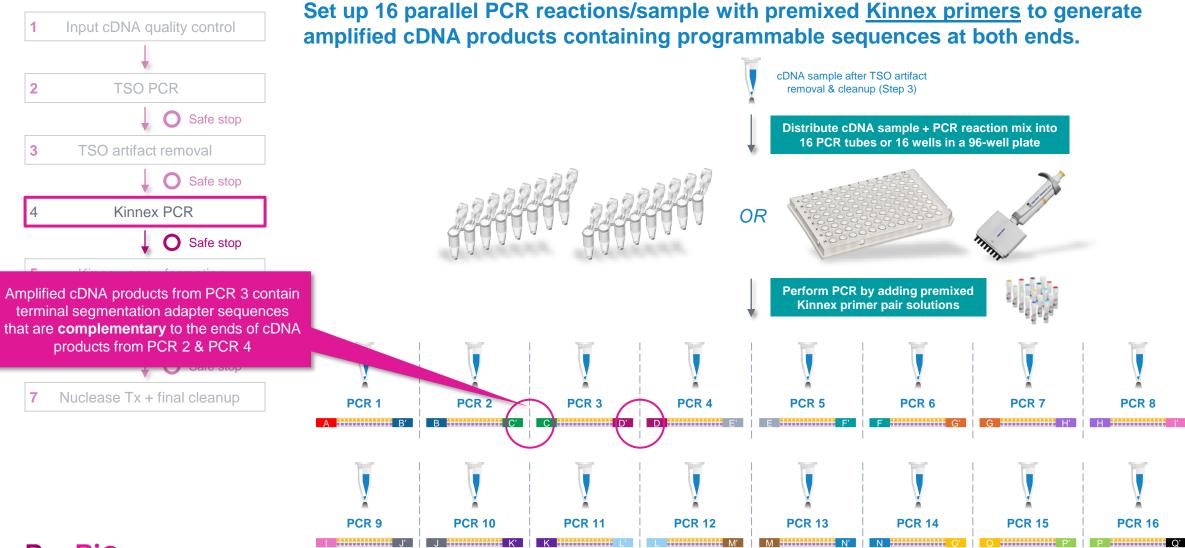

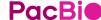

# **Kinnex PCR (cont.)**

### Procedural notes

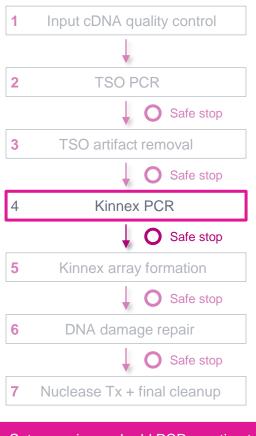

 Set up on ice and add PCR reaction to thermal cycler after lid has preheated to 105°C to avoid digestion of primers by polymerase exonuclease activity

### 4. Kinnex PCR

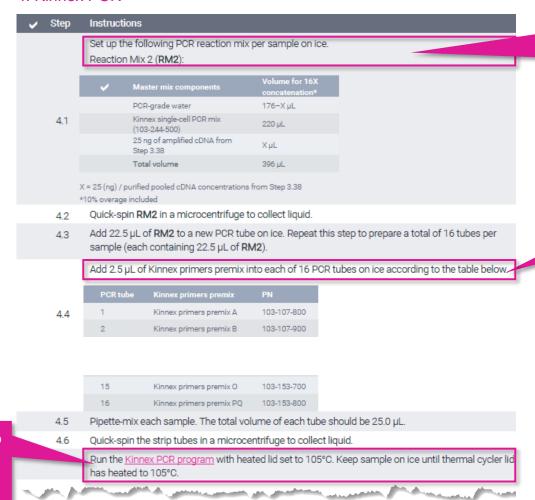

- Set up Kinnex PCR reactions ON ICE
- PCR polymerase 3'→5' exonuclease activity negatively impacts amplification yield if prepared at room temp.
- CRITICAL STEP! Correct setup of all 16 Kinnex PCR reactions is required – any missing/incorrect Kinnex primer pairs will result in no/low SMRTbell yield

### Kinnex PCR program

Heated lid set at 105°C

| Step | Time   | Temperature | Cycles |
|------|--------|-------------|--------|
| 1    | 3 min  | 98°C        | 1      |
| 2    | 20 sec | 98°C        |        |
| 3    | 30 sec | 68°C        | 9      |
| 4    | 4 min  | 72°C        |        |
| 5    | 5 min  | 72°C        | 1      |
| 6    | Hold   | 4°C         | 1      |

After Kinnex PCR step, pool entire volume of all 16 reactions into a clean 1.5 mL LoBind tube<sup>1</sup> and perform cleanup with 1.5X SMRTbell cleanup beads

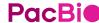

<sup>&</sup>lt;sup>1</sup> DNA concentration QC measurements for <u>individual</u> PCR reactions prior to pooling are not required.

# **Kinnex array formation**

In this step, assemble cDNA transcripts ("segments") containing programmable ends into a linear array

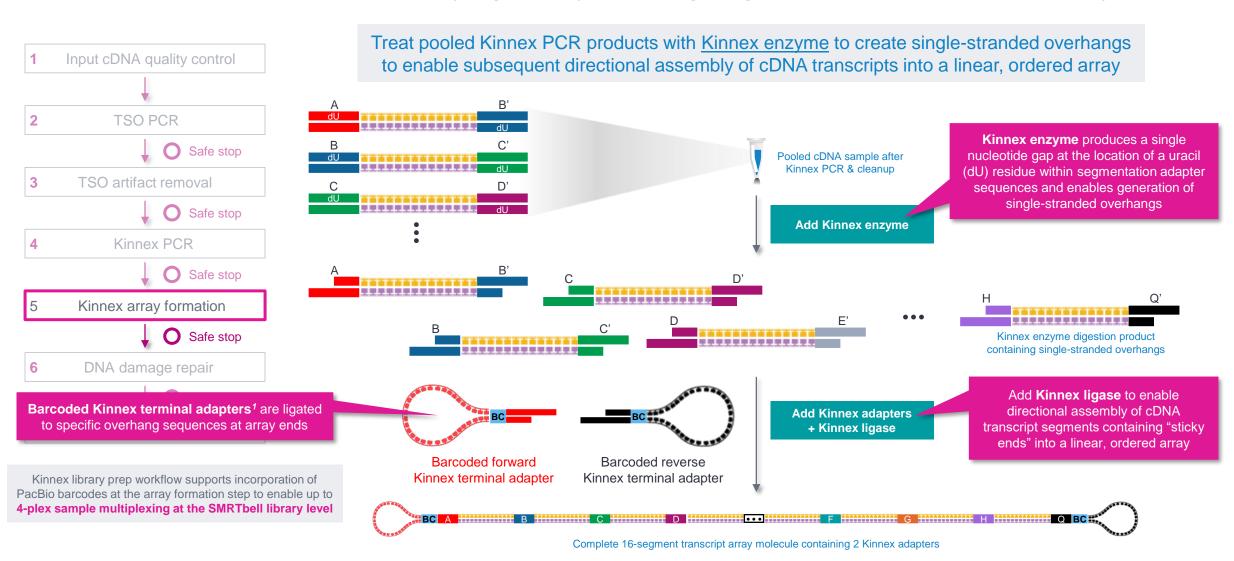

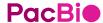

<sup>&</sup>lt;sup>1</sup> Note: Single-cell Kinnex single-cell RNA library prep workflow described in this **Procedure & checklist** (103-254-300) is not compatible with standard SMRTbell adapters from SMRTbell prep kit 3.0 and is also not compatible with SMRTbell barcoded adapter plate 3.0.

# **Kinnex array formation (cont.)**

Kinnex terminal adapters incorporate barcode sequences to enable up to 4-plex sample multiplexing at the library level

- Kinnex adapters contain barcode sequences<sup>1</sup> to enable (optional) sample multiplexing at the SMRTbell library level (up to 4-plex)
  - Forward and reverse Kinnex adapter pairs are pre-mixed in Kinnex concatenation kits
  - Kinnex concatenation kits contain a total of 4 barcoded Kinnex adapter mixes (bcM0001-bcM0004) to enable multiplexing of up to 4 samples per SMRT Cell

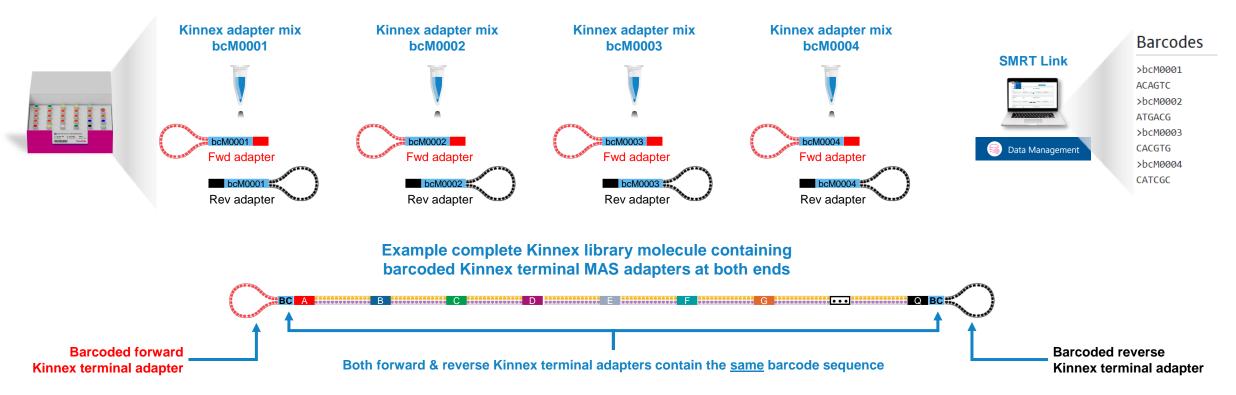

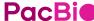

# **Kinnex array formation (cont.)**

Kinnex terminal adapters use a new design that enables improved SMRT sequencing performance

- Kinnex adapters enable:
  - Longer polymerase read length → Improved HiFi conversion rate (HiFi reads/Total *P1* reads)
  - Improved P1 loading efficiency

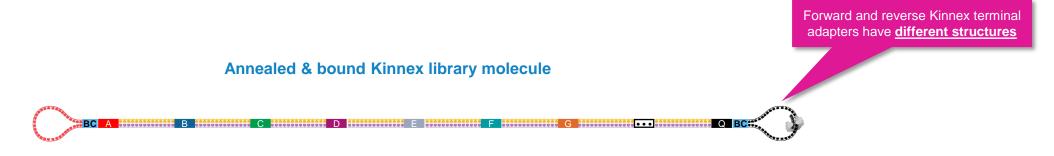

New Kinnex adapter design requires a different sequencing primer (Kinnex sequencing primer 103-179-000)

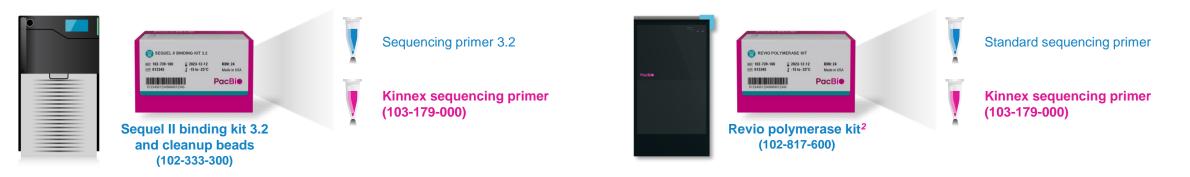

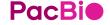

<sup>1</sup> If needed, Kinnex sequencing primer may be provided free-of-charge to any customers that are still using older Sequel II binding kits or older Revio polymerase kits that do not already contain the primer.

<sup>&</sup>lt;sup>2</sup> Revio polymerase kit includes SMRTbell cleanup beads.

# **Kinnex array formation (cont.)**

### Procedural notes

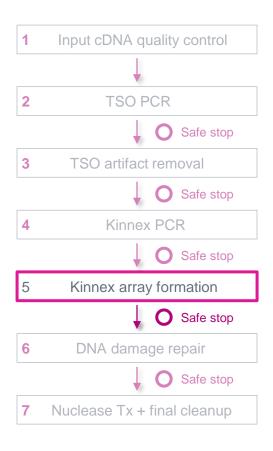

### 5. Kinnex array formation

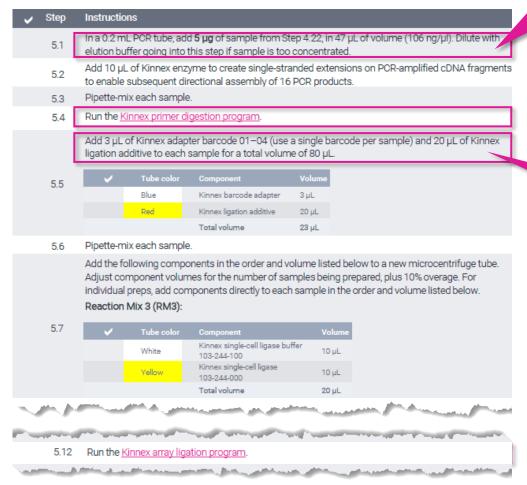

- Recommended input amount to proceed with Kinnex array formation is 5 μg of Kinnex PCR amplicons (from Step 4)
  - Proceeding with <3  $\mu g$  is **not recommended** since lower input amounts may lead to insufficient final library yields to enable optimal sequencing results

### Kinnex primer digestion program

Heated lid set at 47°C

| Step | Time   | Temperature |
|------|--------|-------------|
| 1    | 30 min | 37°C        |
| 2    | Hold   | 4°C         |

- IMPORTANT: Always add MAS adapters and MAS ligation additive to the sample BEFORE adding MAS ligase
- If combining multiple barcoded Kinnex libraries for sequencing, make sure each library uses one of the 4 different Kinnex barcoded adapters

### Kinnex array ligation program

Heated lid set at 52°C

| Step | Time   | Temperature |
|------|--------|-------------|
| 1    | 60 min | 42°C        |
| 2    | Hold   | 4°C         |

 After Kinnex array formation step, perform cleanup with 1.2X SMRTbell cleanup beads and proceed to DNA damage repair (Step 6)

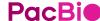

# **DNA** damage repair & nuclease treatment

Perform DNA damage repair to repair nicked/damaged DNA sites and perform nuclease treatment to remove incomplete SMRTbell template arrays

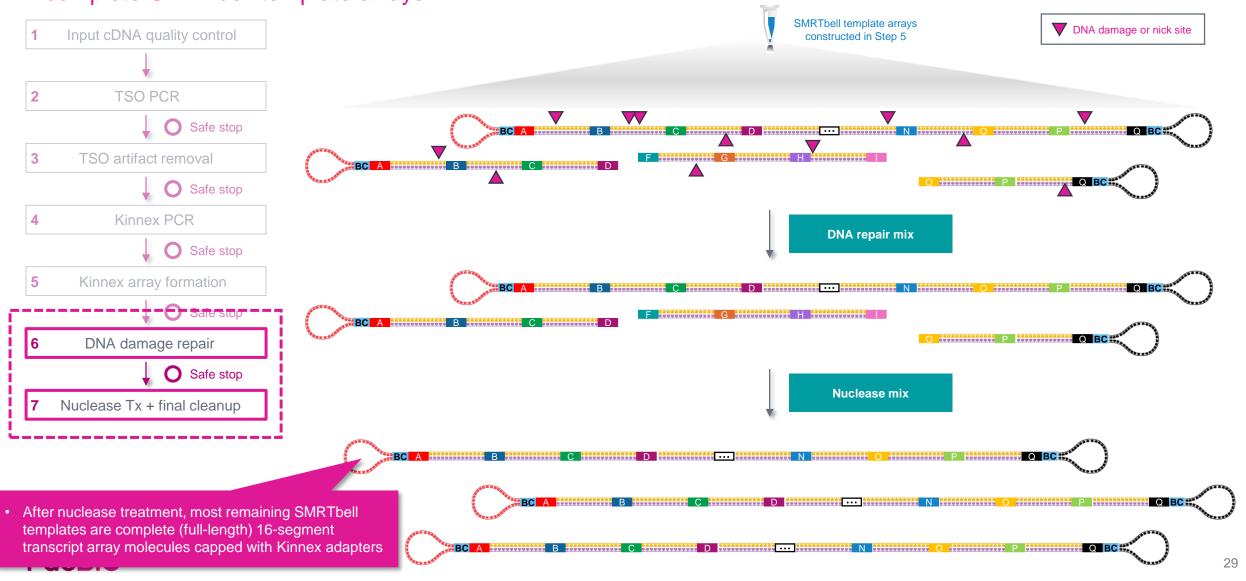

# **DNA** damage repair

### Procedural notes

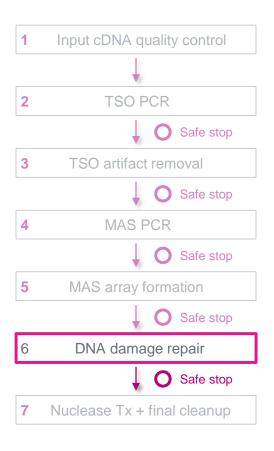

### 6. DNA damage repair

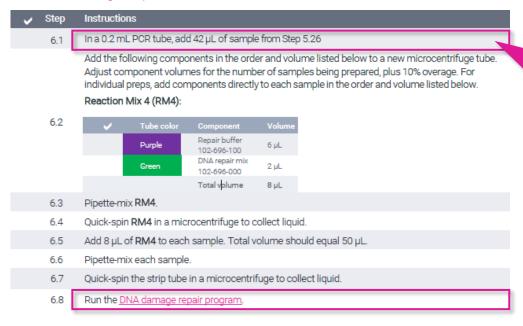

- DO NOT proceed with more than 5  $\mu g$  of Kinnex array input per individual DDR reaction (in a 50  $\mu L$  reaction volume)
  - Adding more than 5 μg per reaction can result in incomplete digestion of partial (non-full length)
     SMRTbell template arrays, resulting in low P1 loading performance during sequencing

### DNA damage repair program

Heated lid set at 47°C

| Step | Time   | Temperature |
|------|--------|-------------|
| 1    | 30 min | 37°C        |
| 2    | Hold   | 4°C         |

 After DNA damage repair step, perform cleanup with 1.2X SMRTbell cleanup beads and proceed to Nuclease treatment (Step 7)

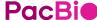

# **Nuclease treatment**

### Procedural notes

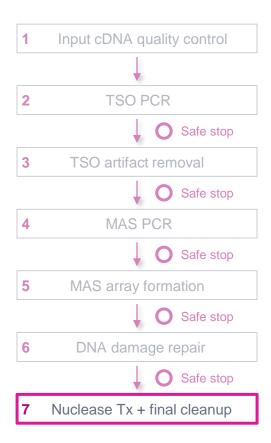

### 7. Nuclease treatment

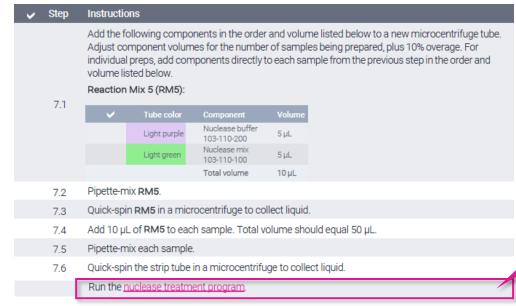

• 1-hr nuclease treatment

### Nuclease treatment program

Heated lid set at 47°C

| Step | Time   | Temperature |  |
|------|--------|-------------|--|
| 1    | 60 min | 37°C        |  |
| 2    | Hold   | 4°C         |  |

 After Nuclease treatment step, perform final cleanup with 1.2X SMRTbell cleanup beads (Step 8)

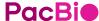

# Final cleanup with SMRTbell cleanup beads

### Procedural notes

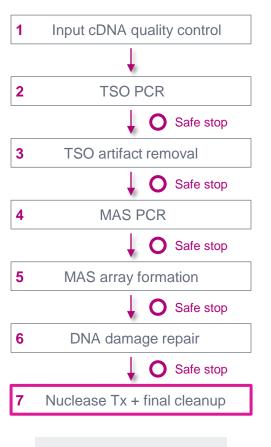

Final Kinnex library yield is typically sufficient to load ≥2 SMRT Cells

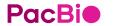

### 7.8 Final cleanup with 1.2X SMRTbell cleanup beads

| / | Step | Instructions                                                                                                    |  |  |
|---|------|----------------------------------------------------------------------------------------------------|--|--|
|   | 7.8  | Add 60 µL SMRTbell cleanup beads to each sample from the previous step. Pipette-mix the beads until evenly distributed.                                                                                                    |  |  |
|   | 7.9  | Quick-spin the tube strip in a microcentrifuge to collect all liquid.                                                                                                    |  |  |
|   | 7.10 | Leave at room temperature for 10 minutes to allow DNA to bind beads.                                                                                                    |  |  |
|   | 7.11 | Place the tube strip in a magnetic separation rack until beads separate fully from the solution.                                                                                                    |  |  |
|   | 7.12 | Slowly pipette off the cleared supernatant without disturbing the beads. It is recommended to save the supernatant in another tube strip in case of poor DNA recovery.                                                                                                    |  |  |
|   | 7.13 | Slowly dispense 200 µL, or enough to cover the beads, of freshly prepared 80% ethanol into each tube. After 30 seconds, pipette off the 80% ethanol and discard.                                                                                                    |  |  |
|   | 7.14 | Repeat the previous step.                                                                                                    |  |  |
|   | 7.15 | Remove residual 80% ethanol:  Remove tube strip from the magnetic separation rack.  Quick spin tube strip in a microcentrifuge.  Place tube strip back in a magnetic separation rack until beads separate fully from the solution.  Pipette off residual 80% ethanol and discard.                                |  |  |
|   | 7.16 | Remove the tube strip from the magnetic rack. Immediately add 26 µL of elution buffer to each tube and resuspend the beads by pipetting 10 times or until evenly distributed.                                                                                                    |  |  |
|   | 7.17 | Quick-spin the tube strip in a microcentrifuge to collect liquid.                                                                                                    |  |  |
|   | 7.18 | Leave at room temperature for 5 minutes to elute DNA.                                                                                                    |  |  |
|   | 7.19 | Place the tube strip in a magnetic separation rack until beads separate fully from the source.                                                                                                    |  |  |
|   | 7.20 | Slowly pipette off the cleared supernatant without disturbing the beads. Transfer supernatant to a new 0.5 mL LoBind tube. Discard old tube strip with beads.                                                                                                    |  |  |
|   | 7.21 | Take a 1 µL aliquot from each tube. Measure DNA concentration with a Qubit fluorometer using the 10 dsDNA HS kit. Calculate the total mass.  Recommended: Further dilute each aliquot to 250 pg/µL with Femto Pulse dilution buffer. Measure final SMRTbell library size distribution with a Femto Pulse system. |  |  |
|   | 7.22 | Proceed to SMRT Link Sample Setup to prepare the SMRTbell library for sequencing. DNA concentration must be less than 20 ng/µl to go into ABC. Using a concentration above 20 ng/µl will result in lower loading during sequencing.                                                                              |  |  |
|   | 7.23 | Store SMRTbell libraries at 4°C if sequencing within the week. Long-term storage should be at -20°C. Minimize freeze-thaw cycles when handling SMRTbell libraries.                                                                                                    |  |  |
|   |      | PROTOCOL COMPLETE                                                                                                    |  |  |

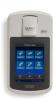

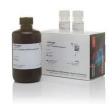

- Perform DNA concentration QC on final purified Kinnex RNA library using a Qubit dsDNA HS assay
  - Typical final SMRTbell library yield from 5 μg of input DNA into Kinnex array formation is ~10 – 25% – a much higher observed yield might suggest incomplete digestion of partial SMRTbell templates
  - Troubleshooting tip: If SMRTbell library yield is higher than expected and P1 loading is lower than expected, consider repeating the nuclease treatment step

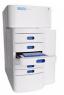

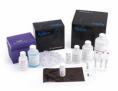

- Perform DNA sizing QC on final purified Kinnex single-cell RNA library using a Femto Pulse system (expected final library insert size is ~10 - 15 kb)
- Kinnex single-cell RNA final SMRTbell library concentration must be ≤20 ng/ μL to proceed with SMRT Link sample setup (ABC¹)
  - $\rightarrow$  Using a concentration above 20 ng/ $\mu$ L will result in lower loading during sequencing

<sup>1</sup> ABC = Anneal sequencing primer / Bind polymerase / Complex cleanup.

# Final cleanup with SMRTbell cleanup beads (cont.)

Example Femto Pulse DNA sizing QC results for Kinnex single-cell RNA library before nuclease treatment and after nuclease treatment & final cleanup

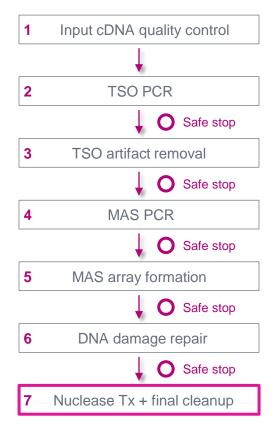

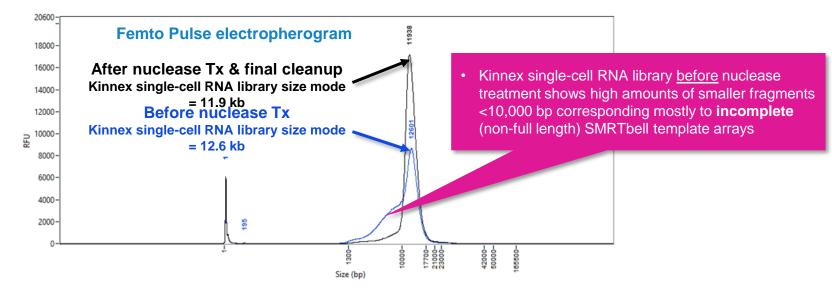

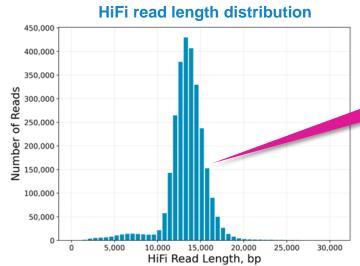

 HiFi read length mode is consistent with expected final library insert size

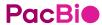

# Kinnex single-cell RNA library prep inputs & expected step yields

### Final Kinnex library yield is typically sufficient to load ≥2 SMRT Cells

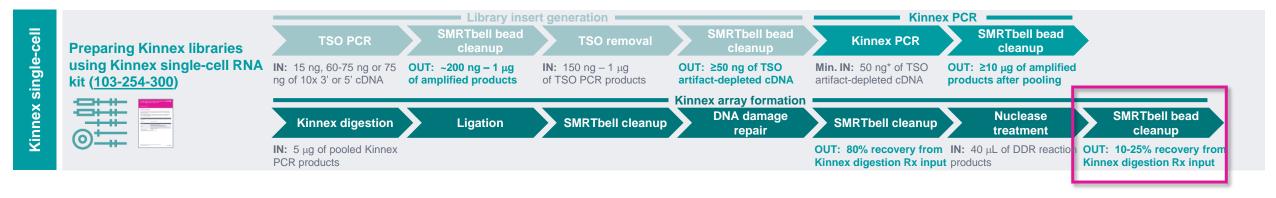

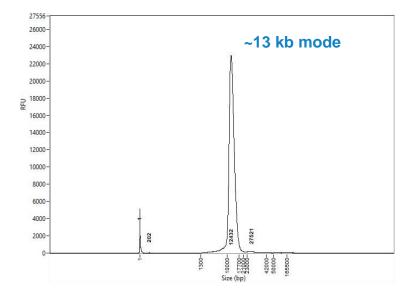

Example Femto pulse DNA sizing QC analysis results for final Kinnex single-cell library generated for a 10x Chromium single-cell 3' cDNA sample prepared from a human cell line (HG002).

### **Example Kinnex single-cell RNA library prep yields**

| 10x single cell 3' cDNA input                                | 15 ng              |
|--------------------------------------------------------------|--------------------|
| cDNA input for Kinnex array formation                        | 5000 ng            |
| Post-nuclease treatment<br>& final library cleanup yield (%) | 1100 ng<br>(22.0%) |

<sup>&</sup>lt;sup>1</sup> Post-nuclease treatment & final cleanup yields typically ranged from ~10% to ~25% when using single-cell 3' cDNA samples for Kinnex single-cell RNA library construction.

Final Kinnex library yield is typically sufficient to load ≥2 SMRT Cells

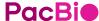

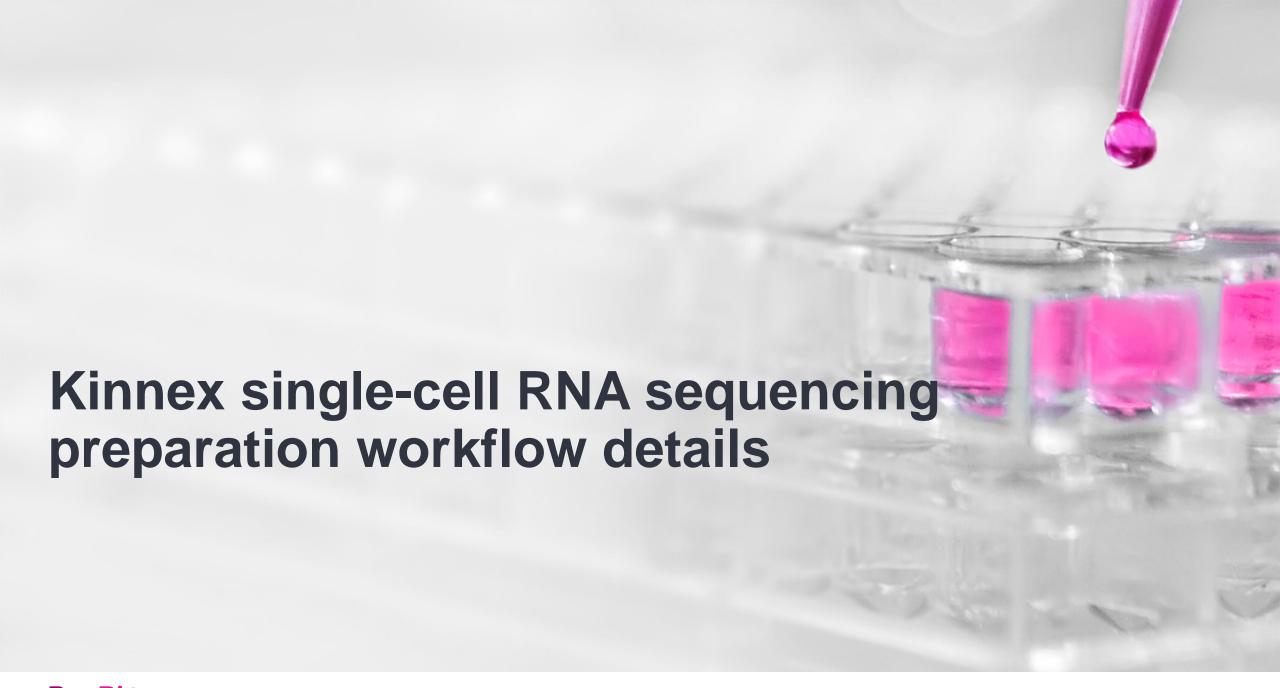

# Sample Setup & Run Design recommendations for Kinnex single-cell RNA libraries

SMRT Link supports Kinnex single-cell RNA sequencing preparation & analysis workflow for PacBio systems<sup>1</sup>

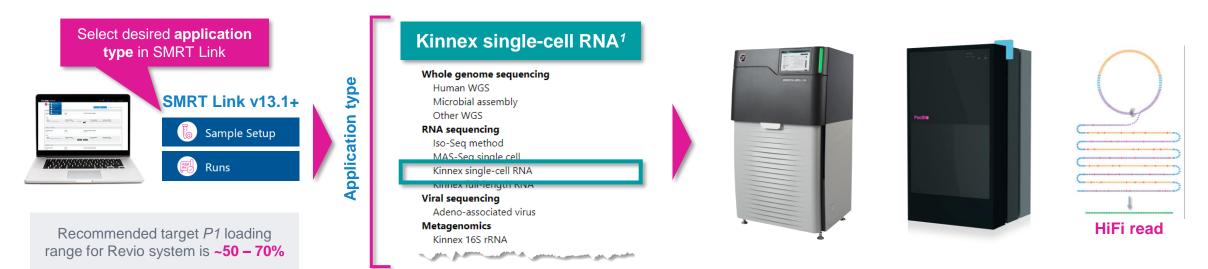

| SMRT Link module  | Key setup parameters<br>For Kinnex libraries | Sequel II/IIe system recommended settings for Kinnex libraries                                               | Revio system recommended settings for Kinnex libraries   |  |
|-------------------|----------------------------------------------|----------------------------------------------------------------------------------------------------|----------------------------------------------------------|--|
| Sample setup      | Library type                                 | Kinnex                                                                                                    |                                                          |  |
|                   | Primer                                       | Kinnex sequencing primer                                                                                     |                                                          |  |
|                   | Binding/Polymerase kit <sup>1</sup>          | Sequel II binding kit 3.2 (includes Kinnex sequencing primer)                                                | Revio polymerase kit (includes Kinnex sequencing primer) |  |
|                   | Concentration on plate                       | 40 – 60 pM                                                                                                   | 100 – 150 pM                                             |  |
|                   | Adapter / Library type                       | SMRTbell Adapter Design = SMRTbell Kinnex Prep Kit                                                           | Library type = Kinnex                                    |  |
|                   | Movie collection time                        | 30 hrs                                                                                                    | 24 hrs                                                   |  |
| Runs → Run design | Use adaptive loading                         | YES                                                                                                    |                                                          |  |
|                   | On-instrument CCS                            | CCS Analysis Output - Include Low Quality Reads = NO CCS Analysis Output - Include Kinetics Information = NO | Consensus Mode = MOLECULE                                |  |

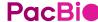

#### SMRT Link Sample Setup and Run Design for Kinnex kits video demonstration

Video demonstration of SMRT Link Sample Setup and Run Design setup procedure for Kinnex kits supporting full-length RNA sequencing, single-cell RNA sequencing and full-length 16S rRNA sequencing

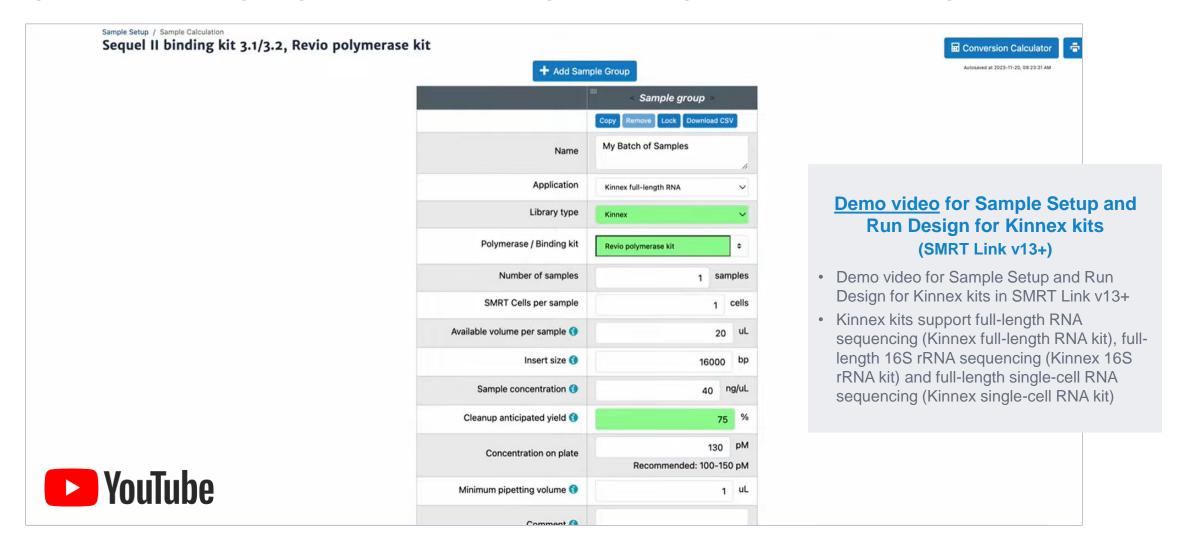

#### SMRT Link Sample Setup procedure for Kinnex single-cell RNA libraries

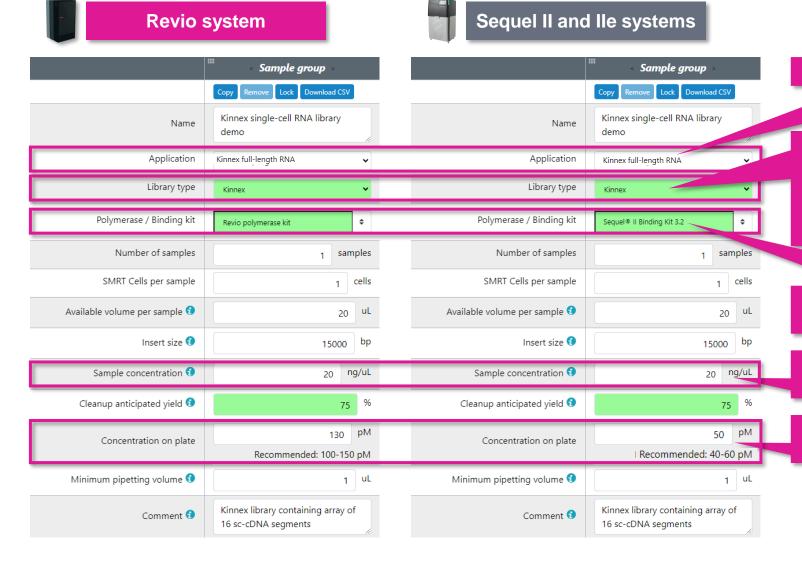

Select application type to autofill fields in green

#### **IMPORTANT:** Specify **Library type = Kinnex**

- Library type field determines sequencing primer type to use for annealing step
  - → Kinnex libraries require use of **Kinnex sequencing** primer<sup>1</sup>
- Select Revio polymerase kit for Revio system and Seguel II Binding Kit 3.2 for Seguel II/IIe systems
- Kinnex single-cell RNA library input concentration should be normalized to 20 ng/µL for sample setup
- Recommended OPLC range is 100 150 pM for Revio system and 40 - 60 pM for Sequel II/IIe systems
  - Recommended target P1 loading range
  - Revio system: ~50 70%
  - Sequel II and IIe systems: ~60 80%

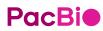

<sup>1</sup> Sample Setup Library type field specifies structure of SMRTbell library and determines sequencing primer type to use for annealing step. For Kinnex libraries, the forward and reverse Kinnex terminal SMRTbell adapters have different structures and require use of Kinnex sequencing primer for primer annealing step. (View Video tutorial – SMRT Link Sample Setup and Run Design setup procedure 38 for Kinnex kits at: YouTube Link)

#### **SMRT Link Run Design procedure for Revio system**

#### Sample and run information

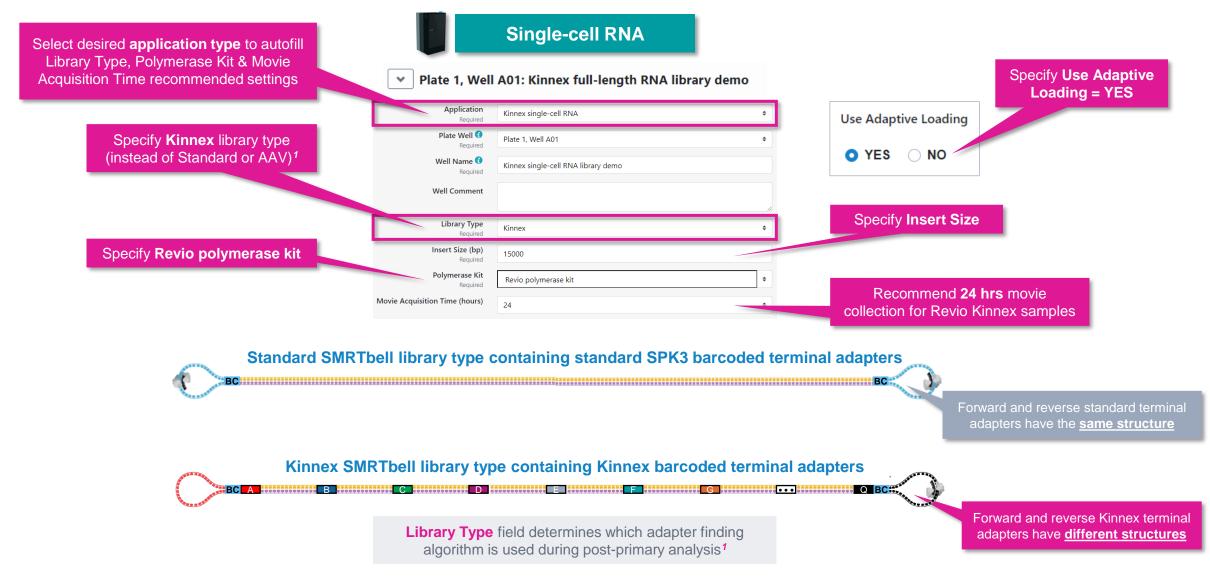

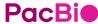

#### SMRT Link Run Design procedure for Revio system (cont.)

Sample indexing (barcoding) information

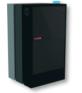

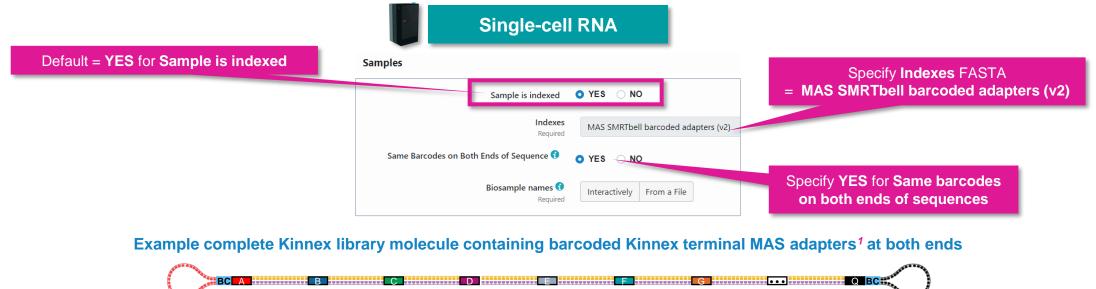

Example interactive biosample name specification for a multiplexed Kinnex library sample

Both forward & reverse Kinnex terminal adapters contain the same barcode sequence

# Available Barcodes Included Barcodes Filter... Barcode It Barcode It Barcode IT Barcode IT Barcode IT Barcode IT Barcode IT Barcode IT Barcode IT Barcode IT Barcode IT Barcode IT Barcode IT Barcode IT Barcode IT Barcode IT Barcode IT Barcode IT Barcode IT Barcode IT Barcode IT Barcode IT Barcode IT Barcode IT Barcode IT Barcode IT Barcode IT

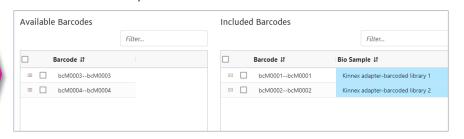

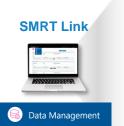

#### MAS SMRTbell barcoded adapter indexes

Barcoded reverse

Kinnex terminal adapter

>bcM0001
ACAGTC
>bcM0002
ATGACG
>bcM0003
CACGTG
>bcM0004
CATCGC

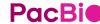

**Barcoded forward** 

Kinnex terminal adapter

<sup>&</sup>lt;sup>1</sup> Four barcoded terminal Kinnex adapters (Kinnex adapter bcM0001-bcM0004) are available for Kinnex array formation step. Kinnex adapter barcode sequences can be downloaded from <u>SMRT Link</u> Data Management module.

#### SMRT Link Run Design procedure for Revio system (cont.)

Run options and data options

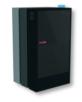

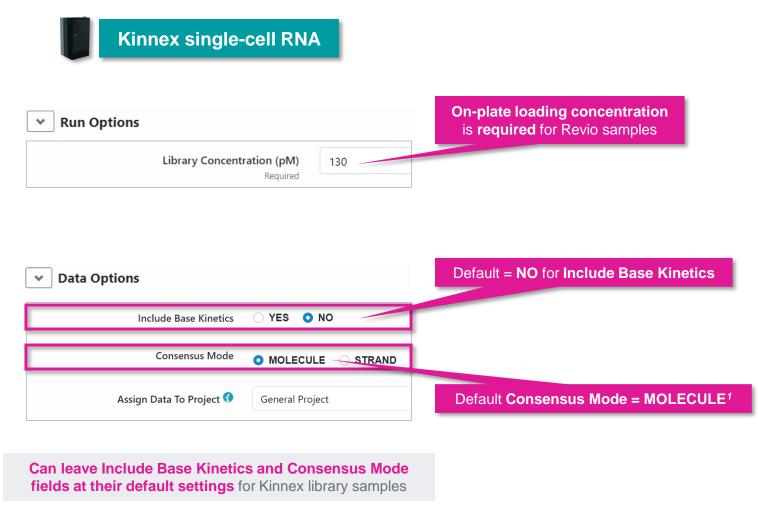

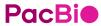

SMRT Link Run Design procedure for Sequel II/Ile systems
Sample information and run information

Kinnex single-cell RNA

Kinnex single-cell RNA

Import from Sample Setup

 Select desired Kinnex application from the Application field drop-down menu

 The following fields are auto-populated with default recommended values and high-lighted in green:

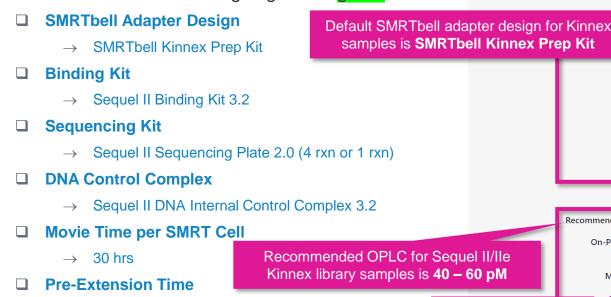

**SMRTbell Adapter Design** field determines which adapter finding algorithm is used during post-primary analysis<sup>1</sup>

Copy 🗓 Delete Application Kinnex single-cell RNA Well Sample Name 🕣 Kinnex single-cell RNA library demo For a non-multiplexed sample Bio Sample Name 🕣 enter a Bio Sample Name here Sample Comment Sample Well A01 SMRTbell Adapter Design SMRTbell® Kinnex Prep Kit Binding Kit Sequel® II Binding Kit 3.2 Sequencing Kit Sequel® II Sequencing Plate 2.0 (4 rxn) DNA Control Complex Sequel® II DNA Internal Control Complex 3.2 Insert Size (bp) 15000 Recommended Concentration on Plate (pM) 40 - 60 pMOn-Plate Loading Concentration (pM) 45 Movie Time per SMRT Cell (hours) 30 Recommended Use Pre-Extension movie time = 30 hrs Pre-Extension Time (hours) CCS Analysis will be performed on-instrument to produce HiFi .bam t

Select desired Kinnex application type from drop-down menu

Example sample information entered into a Sequel IIe system run design worksheet for a Kinnex single-cell RNA library sample.

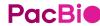

 $\rightarrow$  2 hrs

#### SMRT Link Run Design procedure for Sequel II/IIe systems (cont.)

#### Advanced options

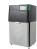

#### Kinnex single-cell RNA

- For all Kinnex library samples, leave the following Advanced Options fields at their default settings
  - Use Adaptive Loading
    - $\rightarrow$  YES
  - Loading Target (P1 + P2)
    - $\rightarrow$  0.85
  - Maximum Loading Time
    - $\rightarrow$  2 hours
  - □ CCS Analysis Output Include Low Quality Reads
    - $\rightarrow$  NO
  - □ CCS Analysis Output Include Kinetics Information
    - $\rightarrow$  NO
  - Pre-Extension Time
    - $\rightarrow$  2 hrs
- If desired, specify to use an alternative project folder for the Add Data to Project field

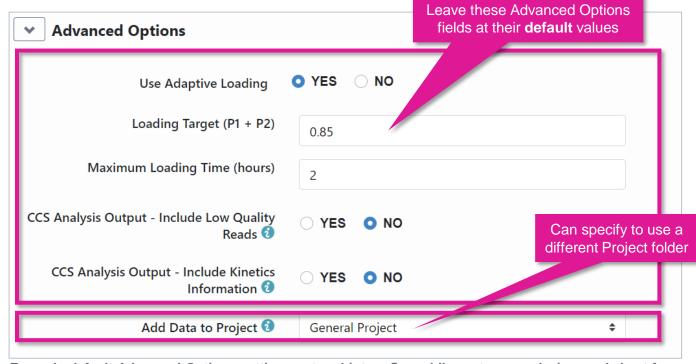

Example default Advanced Options settings entered into a Sequel IIe system run design worksheet for a Kinnex single-cell RNA library sample.

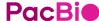

#### SMRT Link Run Design procedure for Sequel II/IIe systems (cont.)

#### Barcoded sample options

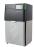

#### Single-cell RNA

 For multiplexed Kinnex library samples, can leave most Barcoded Sample Options fields at their default settings

#### Non-multiplexed Kinnex single-cell RNA library

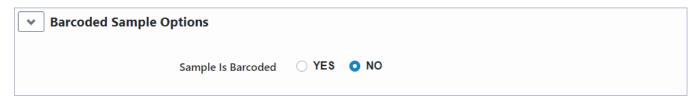

#### **Multiplexed Kinnex single-cell RNA library**

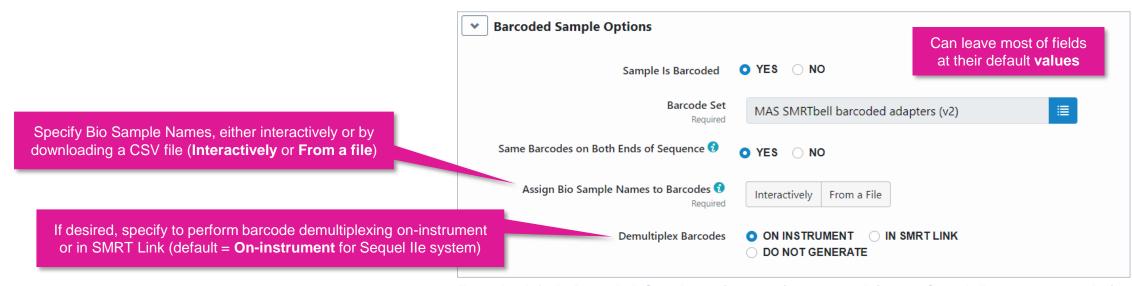

Example default Barcoded Sample Options settings entered into a Sequel IIe system run design worksheet for a Kinnex single-cell RNA library sample.

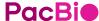

#### SMRT Link Run Design analysis options for Revio system and Sequel II/IIe systems

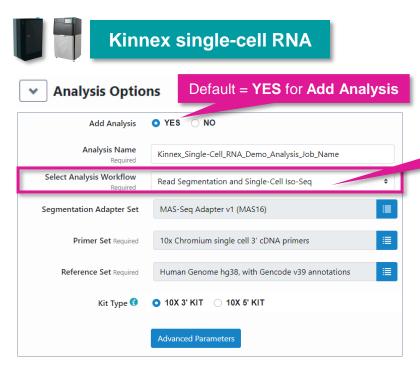

**Analysis Workflow** is automatically filled in (Default = Read Segmentation and Single-Cell Iso-Seq)

#### Read Segmentation and Single-Cell Iso-Seq

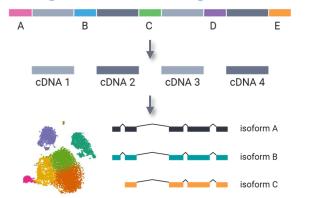

Perform isoform-classification analysis to identify novel genes & isoforms

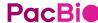

## SMRT Link Run Design analysis options for Revio system and Sequel II/IIe systems (cont.)

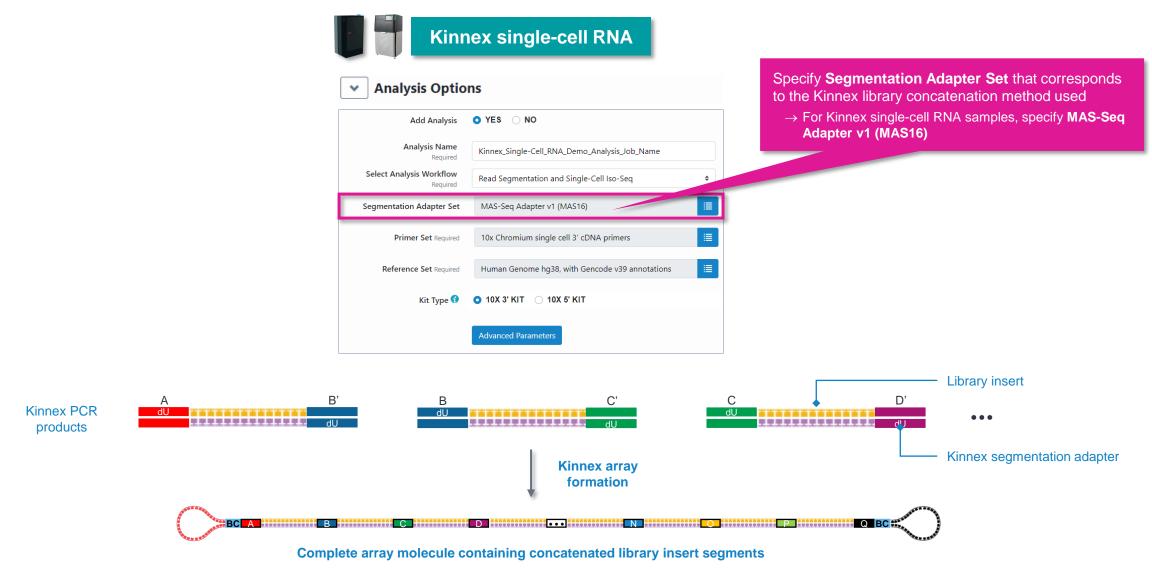

### SMRT Link Run Design analysis options for Revio system and Sequel II/IIe systems (cont.)

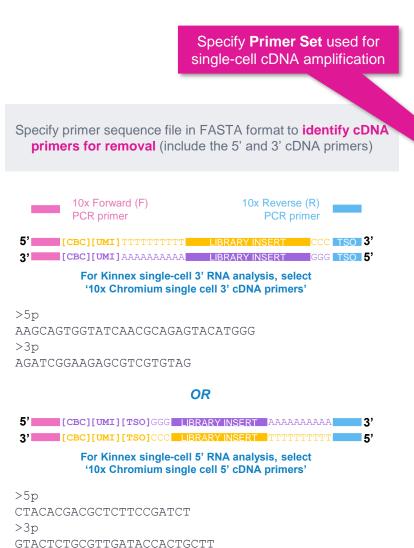

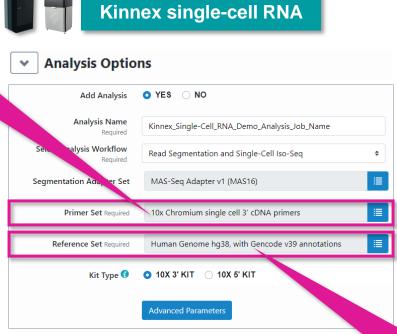

Specify reference genome & annotation sets to align high quality isoforms to, and to collapse isoforms mapped to the same genomic loci.

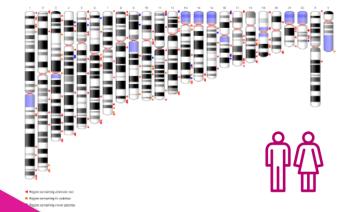

Specify Reference Set. Default set is:

• Human Genome hg38, with Gencode v39 annotations

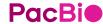

## SMRT Link Run Design analysis options for Revio system and Sequel II/IIe systems (cont.)

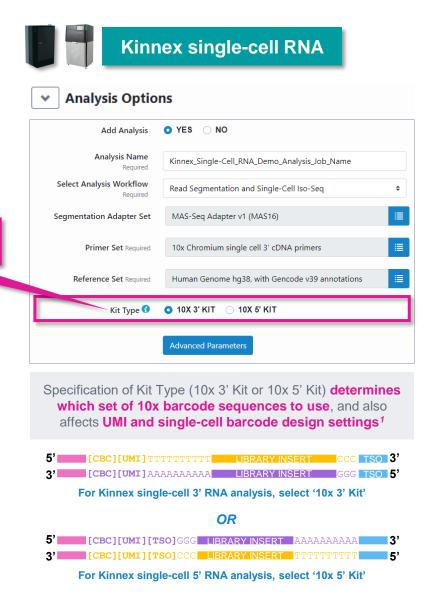

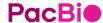

Specify **Kit Type** used for

single-cell cDNA generation

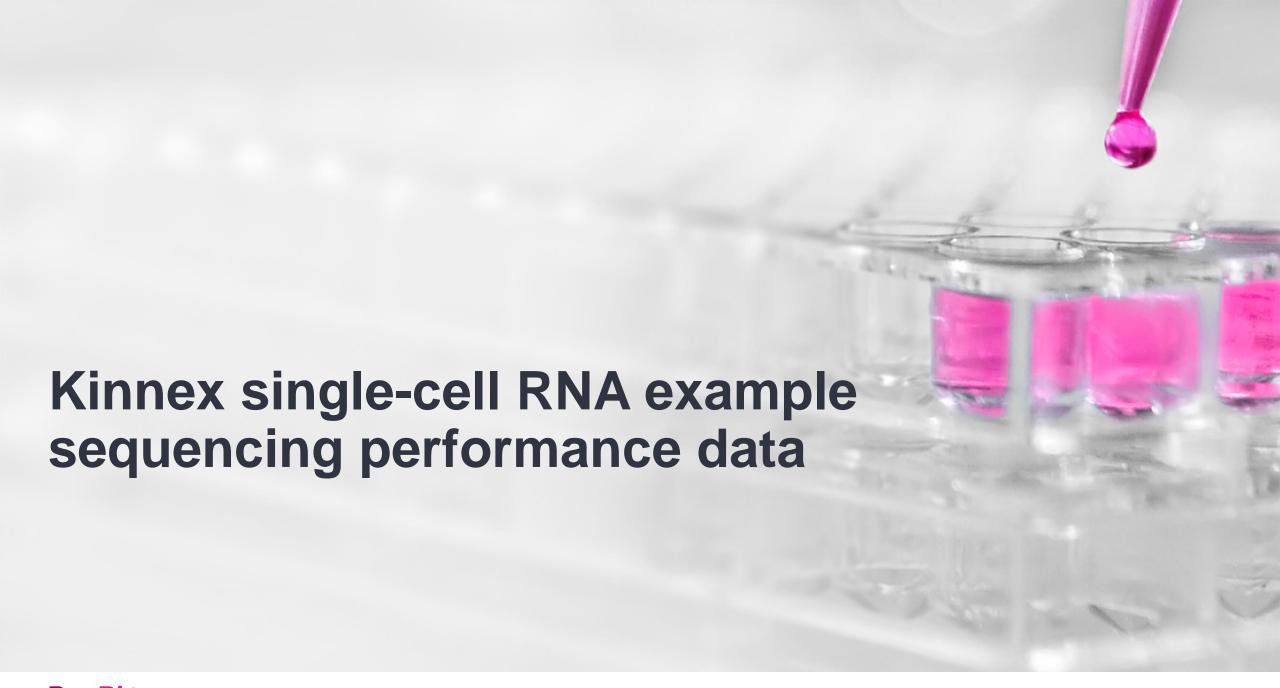

#### **Example Kinnex single-cell RNA library preparation QC results**

#### Kinnex single-cell 3' RNA library prepared with human cDNA

#### Kinnex PCR DNA sizing QC (Single-cell 3' cDNA)

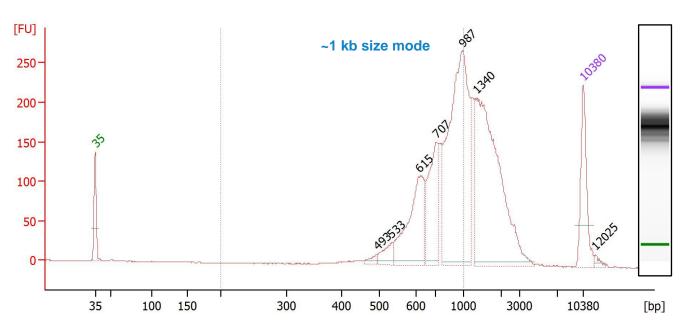

Example Bioanalyzer DNA sizing QC analysis results for Kinnex PCR products generated for a 10x Chromium single-cell 3' cDNA samples prepared from a human cell line (HG002).

Final Kinnex library yield is typically sufficient to load ≥2 SMRT Cells

#### Final Kinnex single-cell RNA library QC

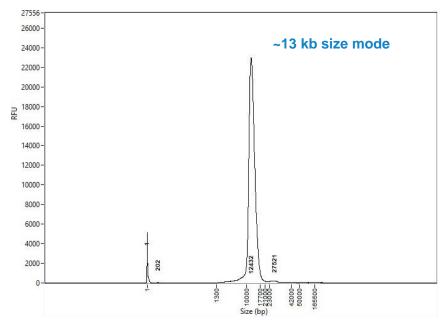

**Example Femto Pulse DNA sizing QC analysis results for final Kinnex full-length RNA library.** 

| 10x single cell 5' cDNA input                             | 15 ng              |
|-----------------------------------------------------------|--------------------|
| Kinnex array input for DDR                                | 5000 ng            |
| Post-nuclease treatment & final library cleanup yield (%) | 1100 ng<br>(22.0%) |

 $<sup>^{1}</sup>$  Post-nuclease treatment & final cleanup yields typically ranged from ~10% to ~25% when using single-cell 3' cDNA samples for Kinnex single-cell RNA library construction.

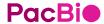

#### Example Kinnex single-cell RNA library preparation QC results (cont.)

#### Kinnex single-cell 5' RNA library prepared with human cDNA

#### Kinnex PCR DNA sizing QC (Single-cell 5' cDNA)

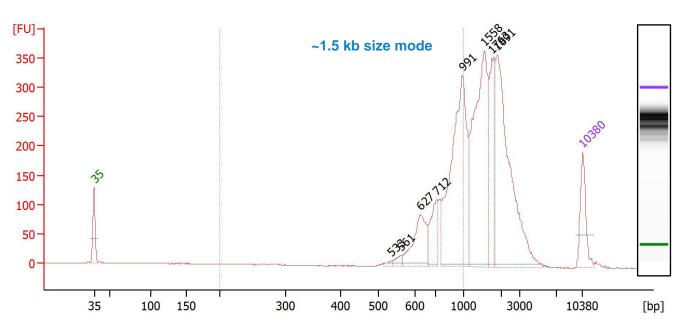

Example Bioanalyzer DNA sizing QC analysis results for Kinnex PCR products generated for a 10x Chromium single-cell 5' cDNA samples prepared from a human cell line (HG002).

Final Kinnex library yield is typically sufficient to load ≥2 SMRT Cells

#### Final Kinnex single-cell RNA library QC

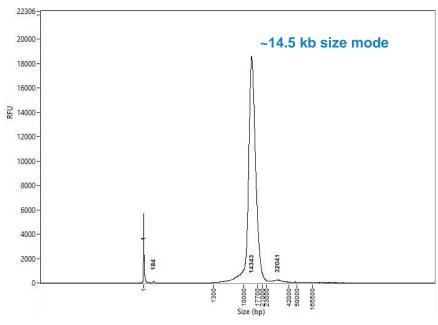

Example Femto Pulse DNA sizing QC analysis results for final Kinnex full-length RNA library.

| 10x single cell 5' cDNA input                             | 15 ng              |
|-----------------------------------------------------------|--------------------|
| Kinnex array input for DDR                                | 5000 ng            |
| Post-nuclease treatment & final library cleanup yield (%) | 1008 ng<br>(20.2%) |

 $<sup>^{1}</sup>$  Post-nuclease treatment & final cleanup yields typically ranged from ~10% to ~25% when using single-cell 5' cDNA samples for Kinnex single-cell RNA library construction.

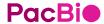

#### Example sequencing performance for Kinnex single-cell RNA libraries prepared with human cDNA

Revio system example data<sup>1</sup> – Kinnex single-cell RNA 3' library sample

#### **Raw Data Report**

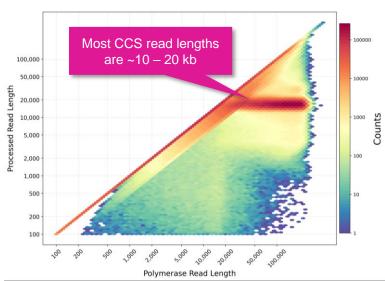

| Raw Base Yield              | 1,289 Gb |
|-----------------------------|----------|
| Mean Polymerase Read Length | 73.16 kb |
| P0                          | 27%      |
| P1                          | 70%      |
| P2                          | 3%       |

Example sequencing metrics for a human Kinnex single-cell RNA 3' library sample run on a Revio system with Revio polymerase kit / 130 pM on-plate loading concentration (OPLC) / 24-hrs movie time.

#### HiFi Read Length

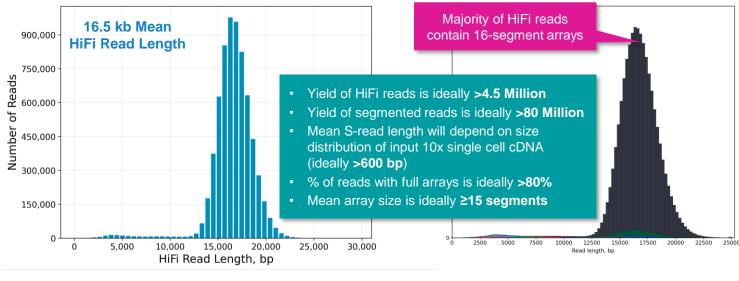

| HiFi Reads                 | 6.7 M     |
|----------------------------|-----------|
| HiFi Base Yield            | 111.24 Gb |
| Mean HiFi Read Length      | 16.55 kb  |
| Median HiFi Read Quality   | Q28       |
| HiFi Read Mean # of Passes | 8         |

For human Kinnex single-cell RNA libraries, per-Revio SMRT Cell HiFi read counts were typically  $\sim 4 - 7$  Million depending on the final library insert size and P1 loading performance.

| Input HiFi Reads                          | 6,673,602   |
|-------------------------------------------|-------------|
| Segmented reads (S-reads)                 | 104,869,257 |
| Mean length of S-reads                    | 1,031 bp    |
| Percent of reads with full arrays         | 93.89%      |
| Mean array size<br>(concentration factor) | 15.71       |

**Read Segmentation Metrics** 

For Kinnex single-cell RNA libraries, per-Revio SMRT Cell segmentation read counts were typically >80 Million.

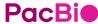

#### **Example sequencing performance for Kinnex single-cell RNA libraries** prepared with human cDNA

Revio system example data<sup>1</sup> – Kinnex single-cell RNA 5' library sample

#### **Raw Data Report**

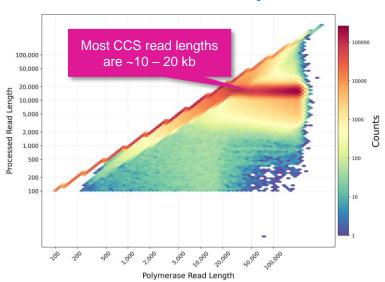

| Raw Base Yield              | 1,116 Gb |
|-----------------------------|----------|
| Mean Polymerase Read Length | 74,7 kb  |
| P0                          | 40%      |
| P1                          | 59%      |
| P2                          | 1%       |

Example sequencing metrics for a human Kinnex single-cell RNA 5' library sample run on a Revio system with Revio polymerase kit / 130 pM on-plate loading concentration (OPLC) / 24-hrs movie time.

#### HiFi Read Length

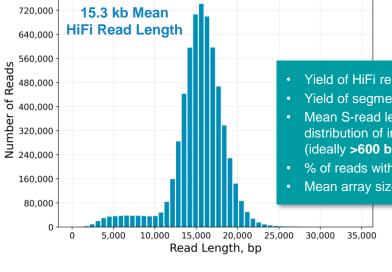

| HiFi Reads                 | 6.1 M   |
|----------------------------|---------|
| HiFi Base Yield            | 93.7 Gb |
| Mean HiFi Read Length      | 15.3 kb |
| Median HiFi Read Quality   | Q30     |
| HiFi Read Mean # of Passes | 9       |

For human Kinnex single-cell RNA libraries, per-Revio SMRT Cell HiFi read counts were typically  $\sim 4 - 7$  Million depending on the final library insert size and P1 loading performance.

#### **Read Segmentation Metrics**

| Majority of HiFi reads contain 16-segment arrays                             |    | 16x<br>15x<br>14x |
|------------------------------------------------------------------------------|----|-------------------|
|                                                                              |    | 13x               |
|                                                                              |    | 12x<br>11x        |
| eads is ideally >4.5 Million                                                 |    | 10×               |
| ented reads is ideally >80 Million                                           |    | 9x                |
| length will depend on size                                                   |    | 8x                |
| input 10x single cell cDNA                                                   |    | 7x                |
| bp)                                                                          |    | 6x                |
| th full arrays is ideally >80%                                               |    | 5x<br>4x          |
| ze is ideally ≥15 segments                                                   |    | 3x                |
| 20 13 Ideally 2 10 30gments                                                  |    | 2x                |
|                                                                              |    | 1x                |
| 0 2500 5000 7500 10000 12500 15000 17500 20000 22500 2500<br>Read length, bp | 00 |                   |
|                                                                              |    |                   |

| Input HiFi Reads                          | 6,104,086  |
|-------------------------------------------|------------|
| Segmented reads (S-reads)                 | 91,323,803 |
| Mean length of S-reads                    | 980 bp     |
| Percent of reads with full arrays         | 87.46%     |
| Mean array size<br>(concentration factor) | 14.96      |

For Kinnex single-cell RNA libraries, per-Revio SMRT Cell segmentation read counts were typically >80 Million.

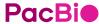

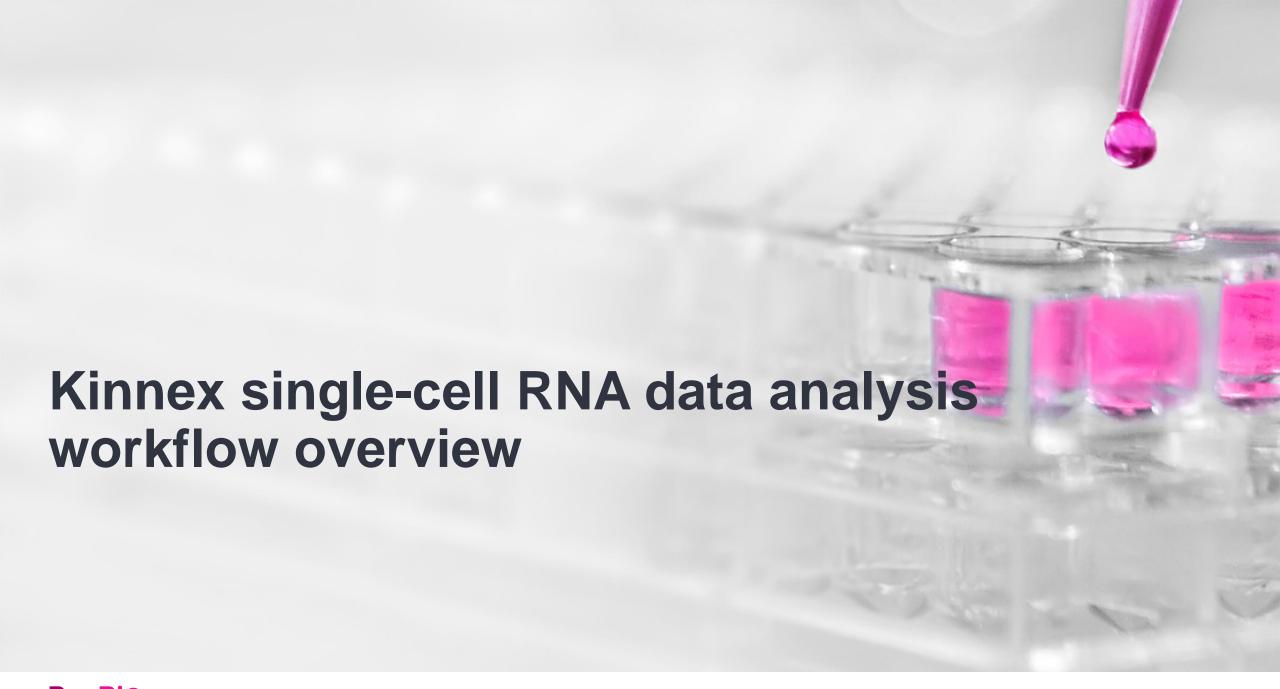

#### Kinnex single-cell RNA bioinformatics workflow overview

SMRT Link Read Segmentation and Single-cell Iso-Seq workflow processes HiFi reads generated from Kinnex single-cell RNA libraries to to produce classified isoforms with read counts that are compatible with tertiary analysis tools

#### SMRT Link read segmentation and single-cell Iso-Seq workflow<sup>1</sup>

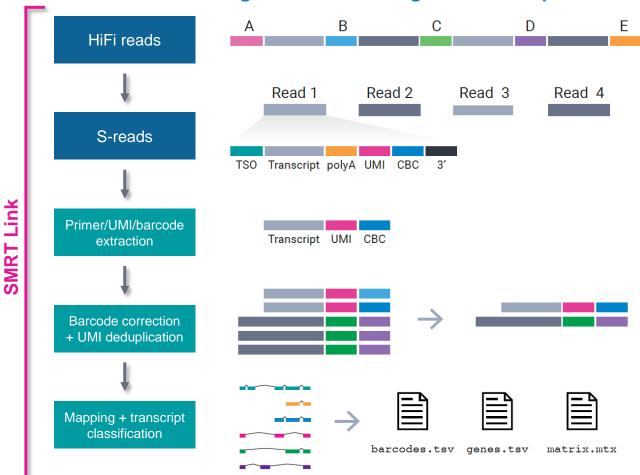

#### **Read segmentation**

 HiFi reads are segmented into individual segmented reads (S-reads) that represent the original cDNA sequences

#### Primer/UMI/barcode extraction

- Primers and polyA tails are removed, but also used to orient the read into 5' – 3' orientation
- Single-cell barcode and UMI information are extracted

#### **Barcode correction & UMI deduplication**

- Cell barcodes are corrected given an expected barcode list.
- Real cells cell barcodes that represent encapsulated single cells (as opposed to ambient RNA) are also identified at this step.
- Reads are then deduplicated based on cell barcodes and UMIs.

#### Mapping and transcript classification<sup>2</sup>

- Deduplicated reads are mapped to the reference genome and classified against a transcript annotation (e.g., GENCODE).
- Finally, a gene- and isoform-level single-cell matrix is output for tertiary analysis.

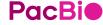

<sup>&</sup>lt;sup>1</sup> See SMRT Link User Guide (Documentation) for detailed descriptions of parameter settings for Read Segmentation and Single-Cell Iso-Seq analysis application.

## SMRT Link Read Segmentation and Single-Cell Iso-Seq analysis application setup

Specify Read Segmentation and Single-Cell Iso-Seq analysis application type in SMRT Link<sup>1</sup>

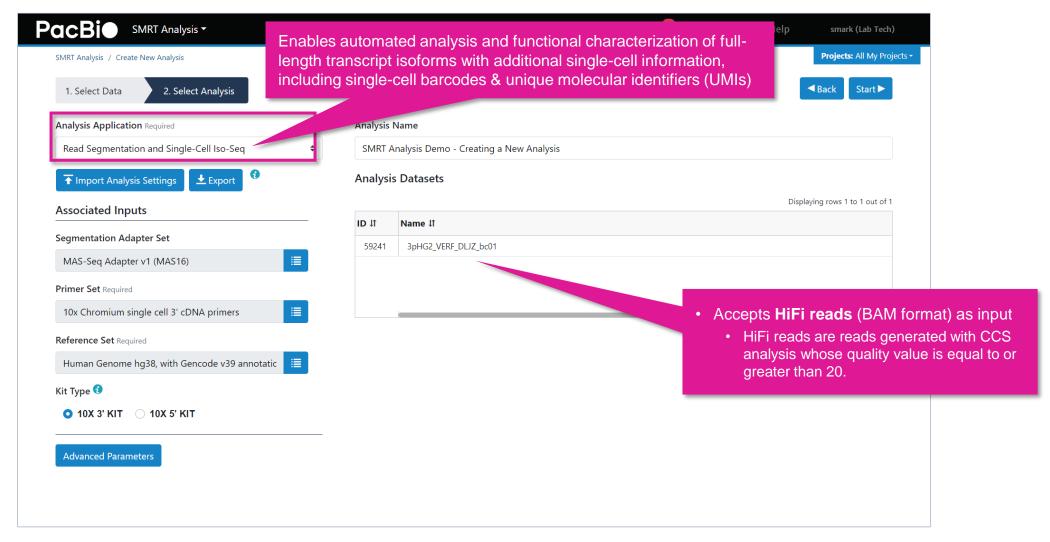

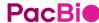

## SMRT Link Read Segmentation and Single-Cell Iso-Seq analysis application setup (cont.)

Specify Read Segmentation and Single-Cell Iso-Seq analysis application required associated inputs<sup>1</sup>

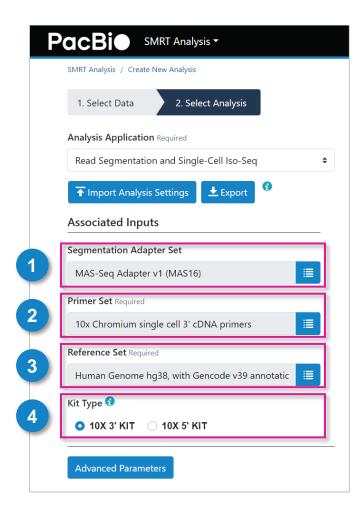

#### 1. Segmentation Adapter Set (Required)

 Specify a FASTA file, provided by PacBio, containing segmentation adapters. If you need a custom segmentation adapter set, click Advanced Parameters and use a custom FASTA file formatted as described in the SMRT Link User Guide documentation.

#### 2. Primer Set (Required)

- Specify a primer sequence file in FASTA format to identify cDNA primers for removal. The primer sequence includes the 5' and 3' cDNA primers.
- Primer IDs must be specified using the suffix \_5p to indicate 5' cDNA primers and the suffix \_3p to indicate 3' cDNA primers. The 3' cDNA primer should not include the Ts and is written in reverse complement.
- Each primer sequence must be unique.

#### 3. Reference Set (Required)

• Specify one of two default reference genome and annotation sets to align high quality isoforms to, and to collapse isoforms mapped to the same genomic loci. The default sets are Human\_hg38\_Gencode\_v39 and Mouse\_mm39\_Gencode\_vM28.

#### 4. Segmentation Adapter Set (Required)

• Specify the 10x 3' Kit, or 10x 5' Kit. This determines which set of 10x primers and barcode sequences to use, and also affects the UMI and single-cell barcode design settings.

## Example SMRT Link Read Segmentation data utility processing results for Kinnex single-cell RNA libraries prepared with PBMC single cell cDNA

SMRT Link Read Segmentation data utility job report – Summary Metrics and Segmentation Statistics

|            | Summary Metrics                 | With optimal sample P1 loading:                                                                                                    |
|------------|---------------------------------|----------------------------------------------------------------------------------------------------|
| Value      | Analysis Metric                 | Yield of HiFi reads is ideally >1.5 M     II/Ile system or >4.5 Million for Re                                                                                                    |
| 6,104,086  | Reads                           | <ul> <li>Yield of segmented reads is ideally<br/>Sequel II/Ile system or &gt;80 Million</li> <li>Mean S-read length will depend on<br/>input 10x single cell cDNA (ideally &gt;</li> </ul> |
| 91,323,803 | Segmented reads (S-reads)       | <ul> <li>% of reads with full arrays is ideally</li> <li>Mean array size is ideally &gt;15.0 sec</li> </ul>                                                                                |
| 980        | Mean length of S-reads          |                                                                                                    |
| 87.46 %    | Percent of reads with full arra | ays                                                                                                    |
| 14.96      | Mean array size (concatenati    | on factor)                                                                                                    |

Summary Matrice

Example Revio system data shown.

- Reads: Number of input arrayed HiFi reads
- Segmented reads (S-reads): Number of generated S-reads
- Mean length of S-reads: Mean read length of generated S-reads
- Percent of reads with full arrays: Percentage of input HiFi reads containing all adapter sequences in the order listed in the segmentation adapter FASTA file
- Mean array size: Mean number of fragments (or S-reads) found in input reads

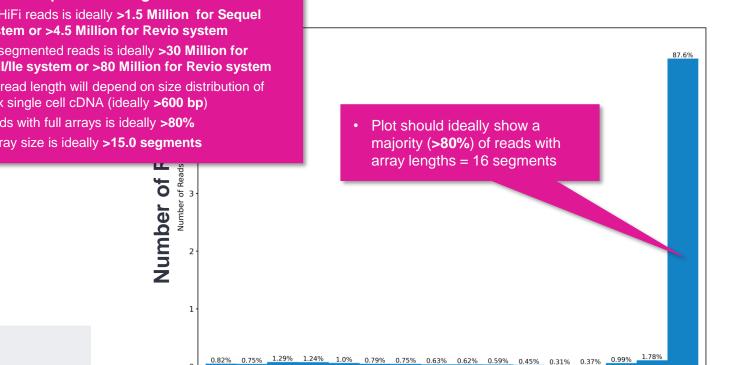

**Segmentation Statistics** 

Histogram distribution of the number of S-reads per HiFi read. (Example Revio system data shown.)

**Array Length** 

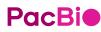

## Example SMRT Link Read Segmentation data utility processing results for Kinnex single-cell RNA libraries prepared with PBMC single cell cDNA (cont.)

SMRT Link Read Segmentation data utility job report – Length of Reads and S-read Length

#### Length of Reads

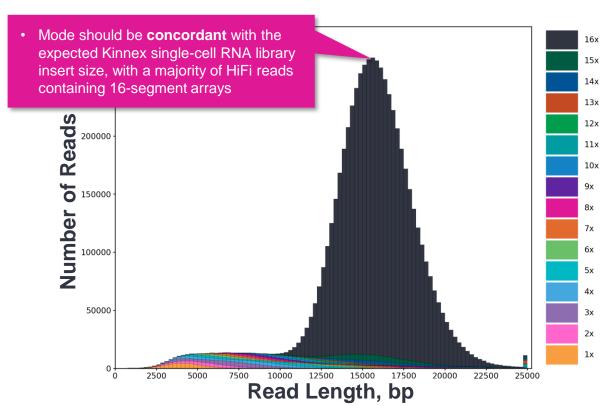

Histogram distribution of the number of HiFi reads by read length, in base pairs. (Example Revio system data shown.)

#### **S-read Length**

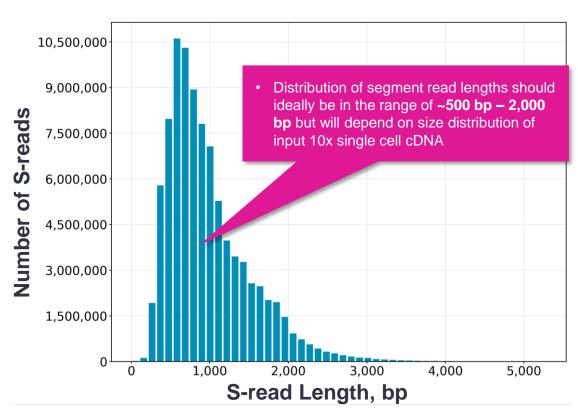

Histogram distribution of the number of S-reads by HiFi read length, in base pairs. (Example Revio system data shown.)

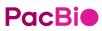

<sup>1</sup> HiFi read lengths, reads/data per SMRT Cell and other sequencing performance results can vary depending on DNA sample quality, insert size, *P1* loading performance & movie time. Note: Refer to SMRT Link Kinnex single-cell RNA troubleshooting guide (102-994-400) for example performance metrics typically achievable with Kinnex single-cell RNA single-cell libraries under optimal *P1* loading 59 conditions. For Sequel IIe systems, we recommend aiming for ~60 – 80% *P1* loading. For Revio system, we recommend aiming for ~50 – 70% *P1* loading.

SMRT Link Single-Cell Iso-Seq Analysis job report – Read Statistics

#### **Summary Metrics**

| Value      | Analysis Metric                                                          |
|------------|--------------------------------------------------------------------------|
| 91,323,803 | Reads                                                                    |
| SEGMENT    | Read Type                                                                |
| 90,598,328 | Reads with 5' and 3' Primers with extracted UMIs and Barcodes            |
| 89,790,396 | Non-Concatamer Reads with 5' and 3' Primers and Poly-A Tail (FLNC reads) |
| 85,414,801 | FLNC Reads with Valid Barcodes                                           |
| 88,711,954 | FLNC Reads with Valid Barcodes, corrected                                |
| 44,323,585 | Reads after Barcode Correction and UMI Deduplication                     |

Example Revio system data shown.

- Reads: Total number of input reads for analysis.
- **Read Type:** Type of input reads CCS, SEGMENT, or mixed if there are multiple input data sets with mixed data types.
- Reads with 5' and 3' Primers with extracted UMIs and Barcodes: The number of reads with 5' and 3' cDNA primers detected, and UMI/cell barcode information extracted. Also known as full-length tagged reads (FLT Reads).
- Non-Concatemer Reads with 5' and 3' Primers and Poly-A Tail (FLNC Reads): The number of non-concatemer reads with 5' and 3' primers and polyA tails detected after UMI/cell barcode information has been extracted.
- FLNC Reads with Valid Barcodes: Number of full-length non-concatemer reads that include valid single-cell barcodes.
- FLNC Reads with Valid Barcodes, corrected: Number of full-length nonconcatemer reads that include valid single-cell barcodes, after barcode correction.
- Reads after Barcode Correction and UMI Deduplication: Number of deduplicated reads, after barcode correction.

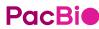

SMRT Link Single-Cell Iso-Seq Analysis job report – Cell Statistics

#### **Summary Metrics**

| Value  | Analysis Metric           |
|--------|---------------------------|
| 13,984 | Estimated Number of Cells |
| 64.57% | Reads in Cells            |
| 4,146  | Mean Reads per Cell       |
| 2,498  | Median UMIs per Cell      |

 There is no "correct" number of cells – this metric depends on what was specified in the 10x Chromium single cell workflow as the intended target cell recovery

Example Revio system data shown.

- Estimated Number of Cells: The estimated number of cells.
- Reads in Cells: The percentage of reads in cells.
- Mean Reads per Cell: The mean number of reads per cell.
- **Median UMIs per Cell:** The median number of unique molecular identifiers (UMIs) per cell.

#### **Barcode Rank Plot**

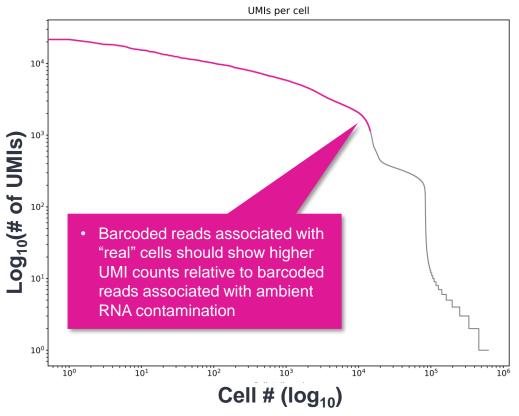

Displays the distribution of UMI counts and which barcodes were inferred to be associated with cells. The X-axis denotes barcodes ranked in decreasing order by UMI counts mapped to each barcode, and the Y-axis denotes the UMI count for the *N*-th ranked barcode. (Example Revio system data shown.)

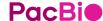

SMRT Link Single-Cell Iso-Seq Analysis job report – Transcript Statistics

#### **Summary Metrics**

| Value      | Analysis Metric                                            |
|------------|------------------------------------------------------------|
| 46,891,707 | FLNC Reads Mapped Confidently to Genome                    |
| 29,321,577 | FLNC Reads Mapped Confidently to Transcriptome             |
| 1,211,184  | Total Unique Genes                                         |
| 47,270     | Total Unique Genes, filtered                               |
| 32,767     | Total Unique Genes, known genes only                       |
| 25,242     | Total Unique Genes, filtered, known genes only             |
| 2,554,444  | Total Unique Transcripts                                   |
| 505,278    | Total Unique Transcripts, filtered                         |
| 88,764     | Total Unique Transcripts, known transcripts only           |
| 78,023     | Total Unique Transcripts, filtered, known transcripts only |

- FLNC reads mapped confidently to genome: The number of FLNC reads mapped to the reference genome. This number is calculated first based on the number of deduplicated reads mapped to the genome, then expanded to account for duplicate FLNC reads for each unique molecule.
- FLNC reads mapped confidently to transcriptome: The number of FLNC reads mapped to the
  reference genome in which the read is later associated with a transcript that is classified as one of the
  following: FSM, ISM, NIC, or NNC.
- Total unique genes: The total number of unique genes across all cells.
- **Total unique genes, filtered:** The total number of unique genes, after filtering out reads based on the SQANTI transcript filtering criteria.
- Total unique genes, known genes only: The total number of unique genes across all cells in which the gene is annotated in the reference annotation.
- Total unique genes, filtered, known genes only: The total number of unique genes (genes annotated in the reference annotation) across all cells, after filtering out reads based on the SQANTI transcript filtering criteria.
- Total unique transcripts: The total number of unique transcripts across all cells.
- Total unique transcripts, filtered: The total number of unique transcripts across all cells, after filtering out reads based on the SQANTI transcript filtering criteria.
- Total unique transcripts, known transcripts only: The total number of unique transcripts across all cells in which the gene the transcript belongs to is annotated in the reference annotation.
- Total unique transcripts, filtered, known transcripts only: The total number of unique transcripts across all cells, after filtering out reads based on the SQANTI transcript filtering criteria. Only transcripts associated with known genes (genes annotated in the reference annotation) are included.

Example Sequel IIe system data shown.

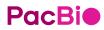

<sup>1</sup> HiFi read lengths, reads/data per SMRT Cell and other sequencing performance results can vary depending on DNA sample quality, insert size, *P1* loading performance & movie time. Note: Refer to SMRT Link Kinnex single-cell RNA troubleshooting guide (102-994-400) for example performance metrics typically achievable with Kinnex single-cell libraries under optimal *P1* loading conditions. For Sequel IIe systems, we recommend aiming for ~60 – 80% *P1* loading. For Revio system, we recommend aiming for ~50 – 70% *P1* loading.

SMRT Link Single-Cell Iso-Seq Analysis job report – Transcript Statistics

#### **Transcript Summary**

| Value     | Analysis Metric                                     |
|-----------|-----------------------------------------------------|
| 1,170     | Median Genes per Cell                               |
| 917       | Median Genes per Cell, known genes only             |
| 1,315     | Median Transcripts per Cell                         |
| 714       | Median Transcripts per Cell, known transcripts only |
| 1,211,184 | Total Unique Genes                                  |
| 32,767    | Total Unique Genes, known genes only                |
| 2,554,444 | Total Unique Transcripts                            |
| 88,764    | Total Unique Transcripts, known transcripts only    |

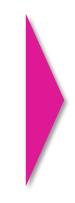

Filter out reads based on the SQANTI3 transcript filtering criteria<sup>1</sup>

Example Revio system data shown.

#### **Transcript Summary, Filtered**

| Value   | Analysis Metric                                     |
|---------|-----------------------------------------------------|
| 697     | Median Genes per Cell                               |
| 689     | Median Genes per Cell, known genes only             |
| 772     | Median Transcripts per Cell                         |
| 624     | Median Transcripts per Cell, known transcripts only |
| 47,270  | Total Unique Genes                                  |
| 25,242  | Total Unique Genes, known genes only                |
| 505,278 | Total Unique Transcripts                            |
| 78,023  | Total Unique Transcripts, known transcripts only    |

- Median genes per cell: The median number of genes per cell.
- **Median genes per Cell, known genes only:** The median number of unique, known genes (genes annotated in the reference annotation) per input cell.
- Median transcripts per cell: The median number of transcripts per cell.
- Median transcripts per cell, known transcripts only: The median number of transcripts per cell. Only transcripts associated with known genes are included.

- Total unique genes: The total number of unique genes across all cells.
- **Total unique genes, known genes only:** The total number of unique, known genes (genes annotated in the reference annotation) across all cells.
- Total unique transcripts: The total number of unique transcripts across all cells.
- Total unique transcripts, known transcripts only: The total number of unique transcripts across all cells. Only transcripts associated with known genes are included.

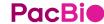

SMRT Link Single-Cell Iso-Seq Analysis job report – Transcript Statistics

#### **Transcript Classification, filtered (All samples)**

| Category ↓↑    | Count ↓↑ | CAGE Detected ↓↑ | CAGE Detected, (%) | polyA Detected 11 | polyA Detected, (%) 🕸 |
|----------------|----------|------------------|--------------------|-------------------|-----------------------|
| FSM            | 130264   | 84416            | 64.80%             | 49485             | 37.98%                |
| ISM            | 204318   | 118023           | 57.76%             | 72301             | 35.38%                |
| NIC            | 140202   | 102964           | 73.43%             | 59919             | 42.73%                |
| NNC            | 245015   | 170439           | 69.56%             | 117602            | 47.99%                |
| Antisense      | 7819     | 1145             | 14.64%             | 4416              | 56.47%                |
| Fusion         | 8897     | 5561             | 62.50%             | 4718              | 53.02%                |
| More junctions | 123      | 77               | 62.60%             | 70                | 56.91%                |
| Genic intron   | 0        | 0                | 0.00%              | 0                 | 0.00%                 |
| Genic genomic  | 6555     | 3697             | 56.39%             | 2920              | 44.54%                |
| Intergenic     | 18644    | 1186             | 6.36%              | 11074             | 59.39%                |

Example Revio system data shown.1

- Category: Transcript classification<sup>2</sup> assigned by the classification and filtering tool pigeon, based on the <u>SQANTI3</u> software
- Count: The number of transcripts, after filtering out reads based on the SQANTI filtering criteria, in a specific classification
- CAGE Detected: The number of transcripts where the transcription start site falls within 50 bp of an annotated CAGE (Cap Analysis of Gene Expression) peak site
- CAGE Detected, (%): The percentage of transcripts where the transcription start site falls within 50 bp of an annotated CAGE peak site
- polyA Motif Detected: The number of transcripts where a known polyA motif is detected upstream of the transcription end site
- polyA Motif Detected, (%): The percentage of transcripts where a known polyA motif is detected upstream of the transcription end site

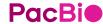

<sup>1</sup> Note: Unfiltered transcript classification data are also displayed in the Iso-Seq analysis job report.

SMRT Link Single-Cell Iso-Seq Analysis job report – Transcript Statistics

#### **Transcript Classification Plots**

#### Isoform distributions across structural categories:

 Distribution of the % of isoforms by structural categories.

Example Revio system data shown.

#### • Structural categories by isoform lengths:

 Histogram display of the number of isoforms by their length in kb and their structural category.

Example Revio system data shown.

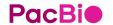

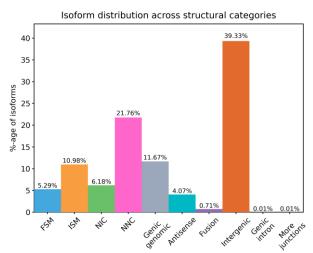

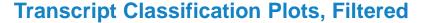

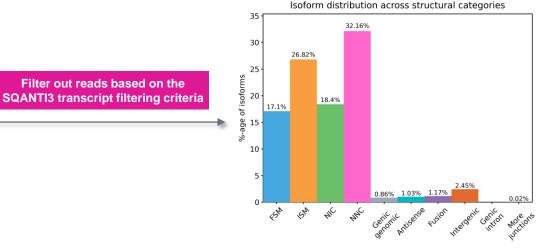

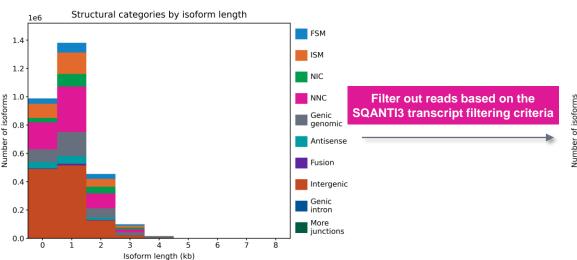

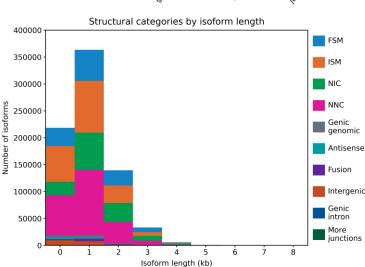

SMRT Link Single-Cell Iso-Seq Analysis job report – Transcript Statistics

#### **Gene Saturation**

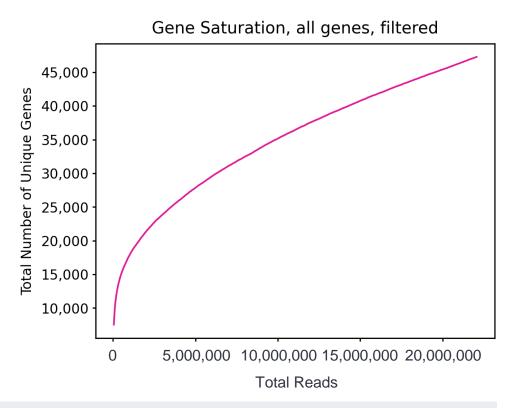

**Gene Saturation, all genes, filtered:** Saturation plot showing the level of gene saturation for all genes, after filtering out reads based on the SQANTI transcript filtering criteria

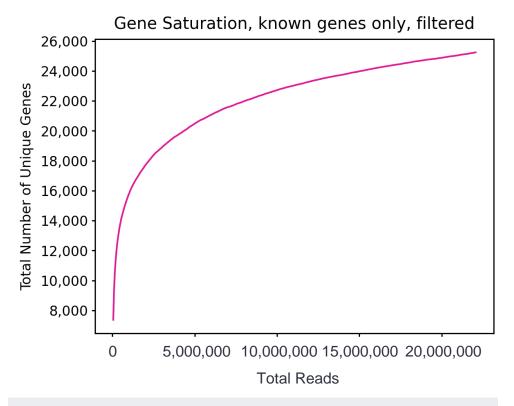

**Gene Saturation, known genes only, filtered:** Saturation plot showing the level of gene saturation, for unique known genes only (genes annotated in the reference annotation) per cell, after filtering out reads based on the SQANTI transcript filtering criteria

#### File downloads tab

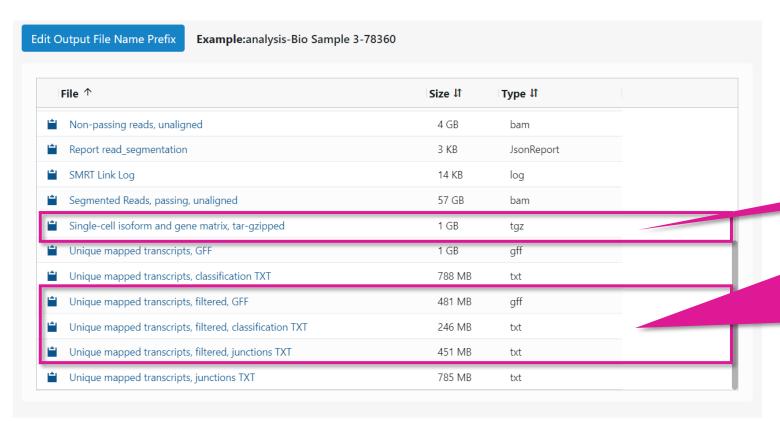

Files shown in the File Downloads tab are available on the analysis results page. Additional files are also available on the SMRT Link server in the analysis output directory.

Refer to <u>SMRT Link user guide</u> for descriptions of downloadable output files

- · Key output file!
- Gzipped file containing Seurat-compatible isoform and gene matrix files
- These files are useful for visualizing isoform structures in Integrative Genomics Viewer (IGV) / UCSC genome browser and enable understanding of why an isoform is novel/known, etc.
  - GFF file containing unique mapped transcripts after filtering
  - Text file containing unique mapped transcript classifications against annotations, after filtering
  - Text file containing information about unique mapped transcript junctions, after filtering

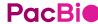

# Technical documentation & applications support resources

## Technical resources for Kinnex single-cell RNA library preparation, sequencing & data analysis

#### Single-cell cDNA sample preparation literature & other resources

- 10x Genomics Chromium Next GEM Single Cell 3' v3.1 (Single Index) How-to Video [ Link ]
- 10x Genomics Chromium Single Cell 3' Reagent Kits User Guide v3.1 (<u>CG000204</u>)
- 10x Genomics Chromium Single Cell 5' Reagent Kits User Guide v2 Chemistry Dual Index (<u>CG000331</u>)

#### Kinnex single-cell RNA library preparation literature & other resources

- Application note Kinnex single-cell RNA for single-cell isoform sequencing (102-326-549)
- Procedure & checklist Preparing Kinnex libraries using Kinnex single-cell RNA kit (102-254-300)
- Technical overview Kinnex kits for single-cell RNA, full-length RNA and 16S rRNA sequencing (103-343-700)
- Technical overview Kinnex library preparation using Kinnex single-cell RNA kit (103-344-600)
- Video tutorial PacBio Kinnex single-cell RNA TSO artifact removal demo for Kinnex single-cell RNA kit [ <u>Link</u> ]
- Video tutorial SMRT Link Sample Setup and Run Design setup procedure for Kinnex kits [ <u>Link</u> ]

#### Data analysis resources

- Application note Bioinformatics tools for full length isoform sequencing (102-326-593)
- SMRT Link v12.0 MAS-Seq troubleshooting guide (<u>102-994-400</u>)
- SMRT Link software installation guide [ <u>Link</u> ]
- SMRT Link user guide [ Link ]
- SMRT Tools reference guide [ <u>Link</u> ]

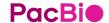

## Technical resources for Kinnex single-cell RNA library preparation, sequencing & data analysis (cont.)

#### **Publications**

Al'Khafaji, A.M. et al. (2023) High-throughput RNA isoform sequencing using programmable cDNA concatenation. Nature biotechnology. [
 <u>Link</u>]

#### Webinars

- PacBio webinar (2023) Understanding clonal evolution using game theory and single-cell long-read isoform analysis [Link]
- PacBio Iso-Seq social club webinar (2022) Introduction to Iso-Seq method [ Link ]
- PacBio Iso-Seq social club webinar (2022) SQANTI3 for isoform classification and annotation [ Link ]
- PacBio Iso-Seq social club webinar (2022) TappAS for isoform differential expression analysis [ <u>Link</u> ]
- PacBio Iso-Seq Social club webinar (2022) Single-cell Iso-Seq applications in cancer and neurological disorders [Link]

#### Example PacBio data sets

|                       | Application                       | Dataset                                                                   | Data type      | PacBio system             |
|-----------------------|-----------------------------------|---------------------------------------------------------------------------|----------------|---------------------------|
|                       | Vinney single cell DNA sequencing | Homo sapiens - PBMC 10x Chromium Single Cell 5' and 3' libraries [ Link ] | HiFi long read | Sequel II & Revio systems |
| Kinnex single-cell RN | Kinnex single-cell RNA sequencing | Homo sapiens - HG002 (10x 5') [ <u>Link</u> ]                             | HiFi long read | Revio system              |

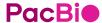

## PacBio

www.pacb.com

Research use only. Not for use in diagnostic procedures. © 2024 Pacific Biosciences of California, Inc. ("PacBio"). All rights reserved. Information in this document is subject to change without notice. PacBio assumes no responsibility for any errors or omissions in this document. Certain notices, terms, conditions and/or use restrictions may pertain to your use of PacBio products and/or third-party products. Refer to the applicable PacBio terms and conditions of sale and to the applicable license terms at pacb.com/license. Pacific Biosciences, the PacBio logo, PacBio, Circulomics, Omniome, SMRT, SMRTbell, Iso-Seq, Sequel, Nanobind, SBB, Revio, Onso, Apton, Kinnex, and PureTarget are trademarks of PacBio.